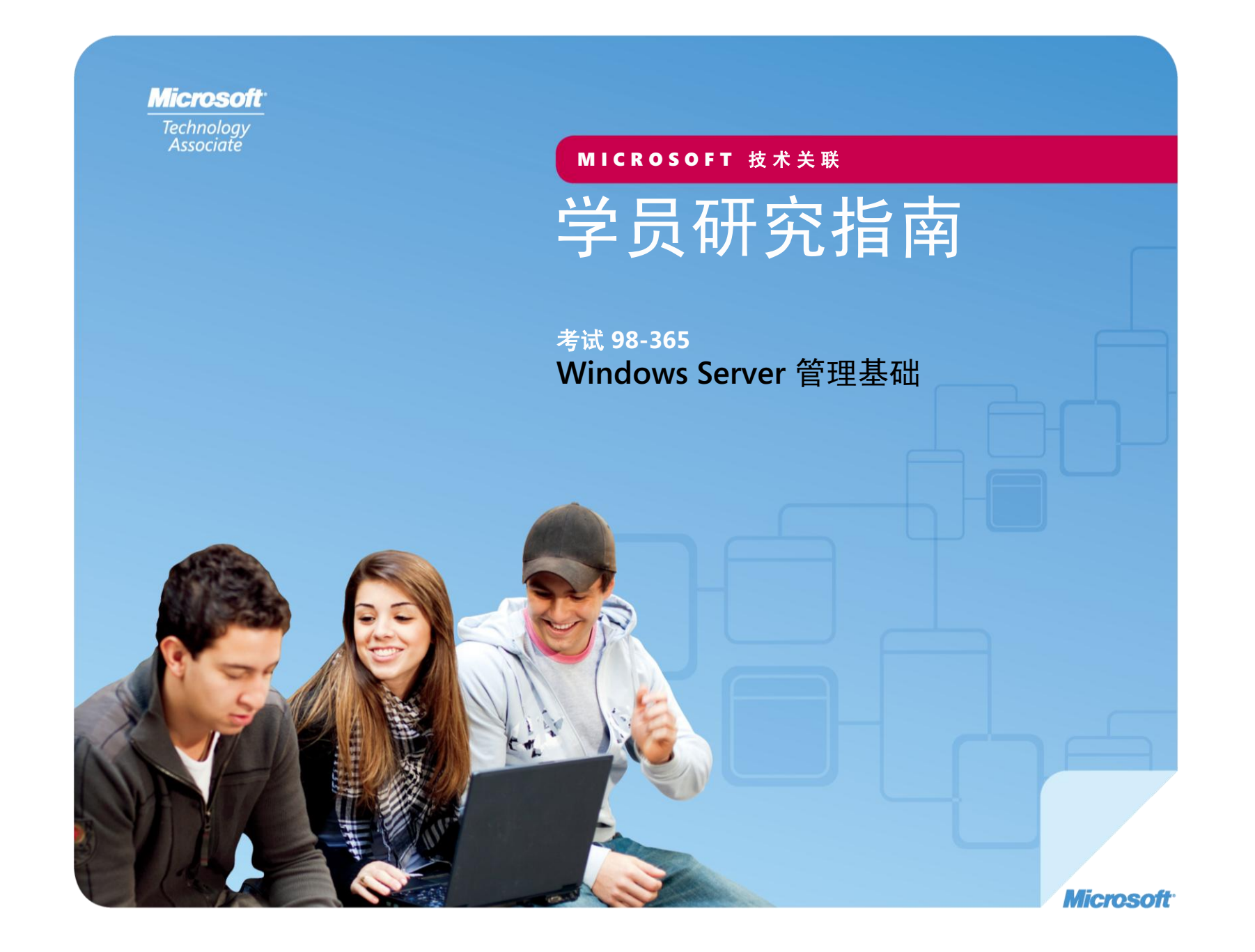

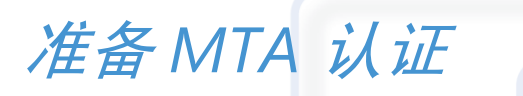

MICROSOFT 技术关联 (MT. 用于 IT 专业人员的学员**研**  $\lambda$ ·究指**i** 有<br> MICROSOFT 技术关联 (MTA) 用于 **IT** 专业人员的学员研究指南

## **98-365** Windows Server 管理基础

**Michael Teske**(Windows Server 管理与安全)。Michael 在东北威斯 康星技术学院从事网络专家计划的教学工作已达 10 年,同时他还拥有 15 年的工程师从业经验。他对于教学和技术都十分热衷,并乐于帮助 人们发现工作中的乐趣。Mike 认为学习技术的过程应当是快乐的, 但 同时他也意识到网络领域的发展日新月异,即使对于最聪明的学生也充 满挑战。Mike 还担任着东北威斯康星几家小型企业的独立顾问,他非 常喜欢将现实世界中的真实经历带到日常的课堂教学中。在校内,人们 称 Michael 为"微软的那个家伙"。Michael 的目标是在未来的很多年 里继续以同样的热情教授网络技术,并帮助他的学生领略到他在这个神 奇的行业和事业中所发现的乐趣与激情。Mike 是 MTA 考试复习工具包 系列中 Windows Server 考试复习工具包的作者。

**Patricia Phillips**(主要作者和项目经理)。Patricia 在威斯康星州的简 斯维尔教授计算机科学 20 年。她曾在 Microsoft 的国家 K-12 教师顾 问委员会任职,并在适用于技术教师的 Microsoft Main Function 网站 从事过两年编辑工作。在过去五年中,她以与 K-12 课程开发和试点方 案(包括 Expression Studio Web 设计和 XNA 游戏开发)相关的各种 角色与 Microsoft 合作。担任作者和编辑时,Patricia 编写了有关多个 主题(包括计算机科学、Web 设计和计算思维)的多篇文章和一本学 员练习册。她目前是计算机科学教师联合会新闻稿(语音)的编辑。

此内容仅供学员个人使用。

在这里描写的某些示例仅为举例说明而提供,均属虚构。无意进行真实的关联或联系,请勿进行此类推测。

在 **<http://www.microsoft.com/about/legal/en/us/IntellectualProperty/Trademarks/EN-US.aspx>**(英语)上列出的 Microsoft 和其他商标 是 Microsoft 公司集团的商标。所有其他商标均是其各自所有者的财产。

© 2011 年 Microsoft Corporation 版权所有。保留所有权利。此内容按"原样"提供,Microsoft 未做出任何明示或暗示的保证。

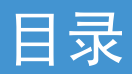

ſ

O

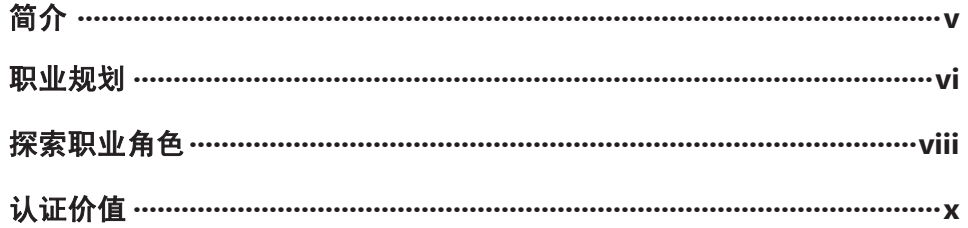

98-365 Windows Server 管理基础

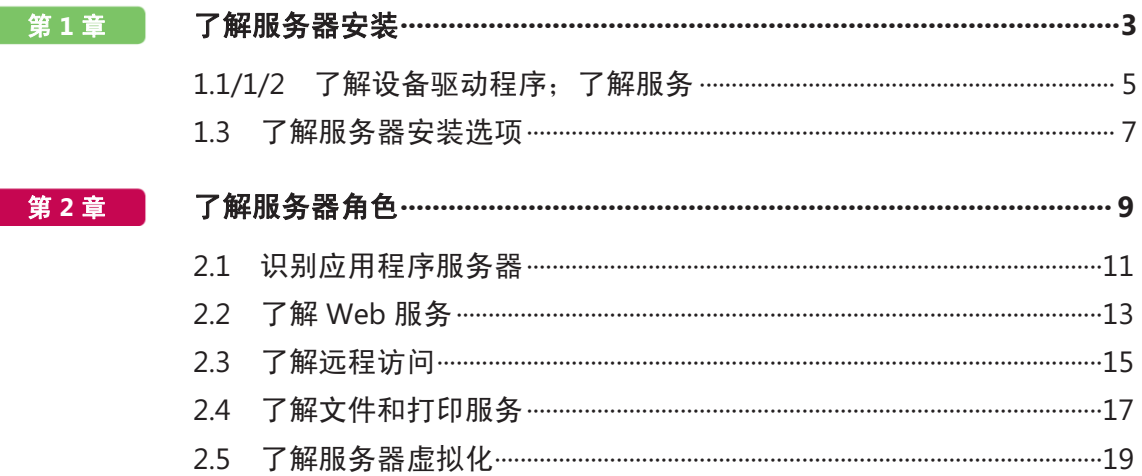

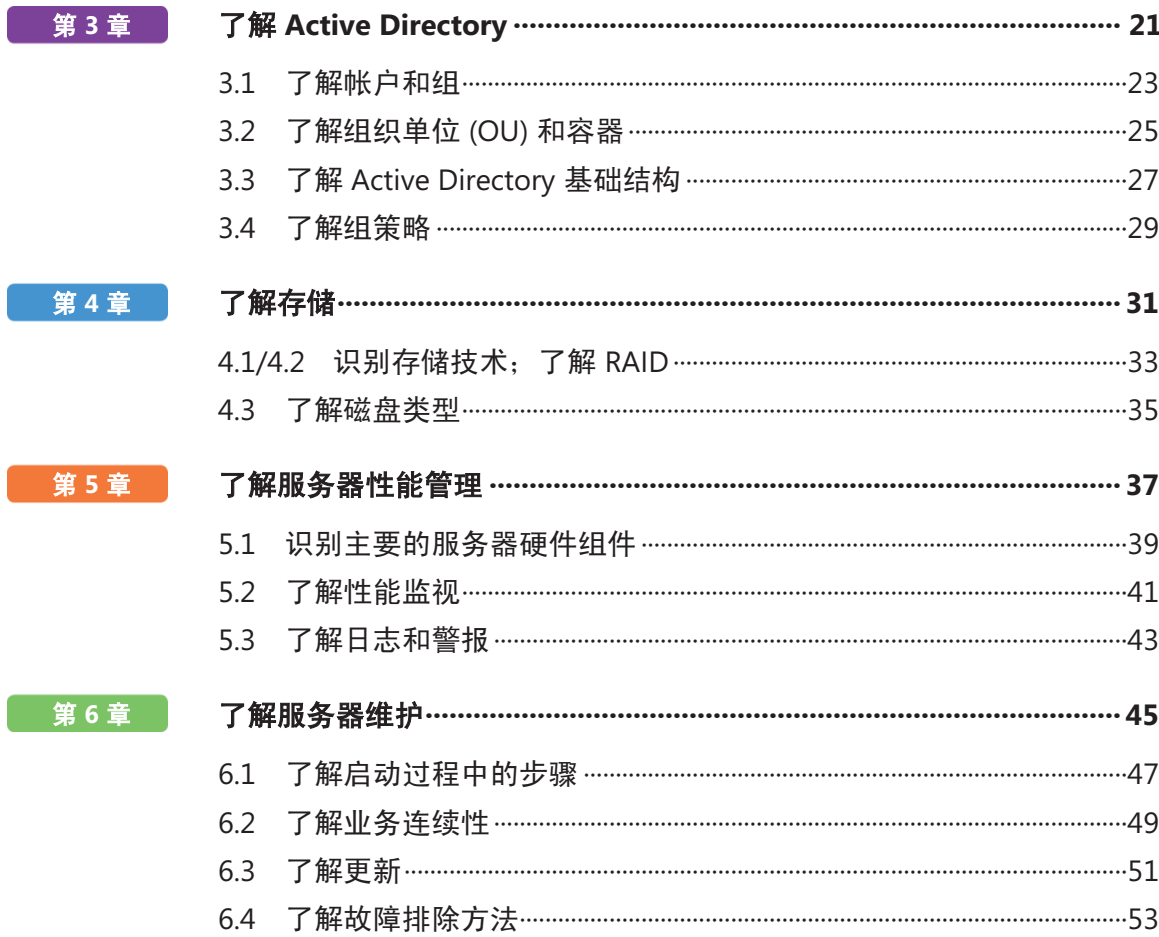

## 简介

**M** TA 验证了构建块技术概念,并帮助学员通过 激动人心且卓有成效的方式追求令人兴奋并且 回报丰厚的信息技术 (IT) 职业!作为 Microsoft 技术认 证系列的第一步,这一新的入门级认证为学员提供了 信心、信誉以及卓尔不群的优势。

#### 了解可以选择的 **IT** 职业不需要投入很多时间和资源

MTA 考试可以验证您的核心技术知识,这些知识正是 今天全世界的企业都需要的。无论您希望成为一名网 络管理员,还是软件工程师、Web 开发人员,或者是 数据库分析师, MTA 都能帮助您进入正确的门槛。

准备完成 在今天的就业市场中,对 IT 的少量投资 即可维持很长一段时间。获得 MTA 认证有助于您为 准备开展中级技术研究和获得 Microsoft 认证技术专 家 (MCTS) 认证奠定坚实的基础。它还可以帮助您在 高校录取方面获得竞争优势,并可帮助您启动 IT 职 业规划!

武装自己 作为成为 MCTS 的第一步, MTA 将表明您在 技术上的努力,同时您还可以加入拥有五百多万名 Microsoft 认证专家的社区。只要通过 MTA 认证, 您就可以向他们学习,并向他们展示您的能力!

本 MTA 学员研究指南可作为帮助学员准备 MTA 认证考 试的学习工具。本指南针对考试中涉及的每项主要主题 向学员提出了现实情况下可能会发生的问题。虽然成功 完成本研究指南中的练习不能确保您通过 MTA 考试, 但 这是衡量您为参加考试所做准备的充分程度以及建立考 试自信心的有效方式。

祝您顺利地为成功的技术职业生涯做好准备!

*Victoria Pohto*

Victoria Pohto MTA 产品营销经理

## 职业规划

大 多数基于 Microsoft 技术构建的 IT 解决方案或 基础结构均要求下列一个或所有产品,它们通

- 常称为"Microsoft Stack"。<br>• Microsoft Windows® Ser **•** Microsoft Windows® Server® 作为数据中心或开 发平台
	- **•** Microsoft SQL Server® 作为数据和商业智能 (BI) 平台
	- **•** Microsoft Visual Studio® 作为应用程序生命周期管 理工具套件

作为 Microsoft 技术认证的起点, MTA 为有抱负的技 术人员提供了继续深造和打造成功的技术职业生涯所 必备的基础知识。

通过准备和通过 MTA 认证,将帮助您了解多种职业道 路,而不必在特定职业道路上投入很多时间和资金。 在寻找适合您的道路时, Microsoft 学习产品和认证可 以指导和帮助您准备更长期的职业规划。

如果您已知道您要开始打造技术职业生涯,建议您以 准备 MTA 和获得 MTA 认证作为起点。获得 MTA 认证 表明您已经牢牢掌握了基础 IT 概念方面的工作知识, 这对于成功开展中级学习以及取得 Microsoft 认证技术 专家 (MCTS) 等认证至关重要。此外,Microsoft 认证 可以展示个人的自我投入情况和以行业认可的凭证将 其知识和技能带到下一级别的信心。

MTA 不是雇主判断您"可以就业"的"职业证明", 但它是面向这个职业目标的第一步,并且可以帮助您 在实习或大学入学时脱颖而出。当您准备第一个着重 技术的职业时,请确保您有 MCTS 证书 – 验证 Microsoft 产品和技术技能的中级证明。

下一页中的 MTA 认证途径向您介绍了 MTA 考试,在 着手参加 Microsoft 的某个中级技术认证(如 MCTS) 之前,建议您参加该考试。

## Microsoft 技术关联认证途径

MTA 是 Microsoft® 技术认证系列中的第一步。对于 MCTS 考试,MTA 是建议拥有但并非必备的前提条件。每通过一次考试获得一项认证。 《学员研究指南》可供免费下载, 网址是: www.certiport.com/mta。

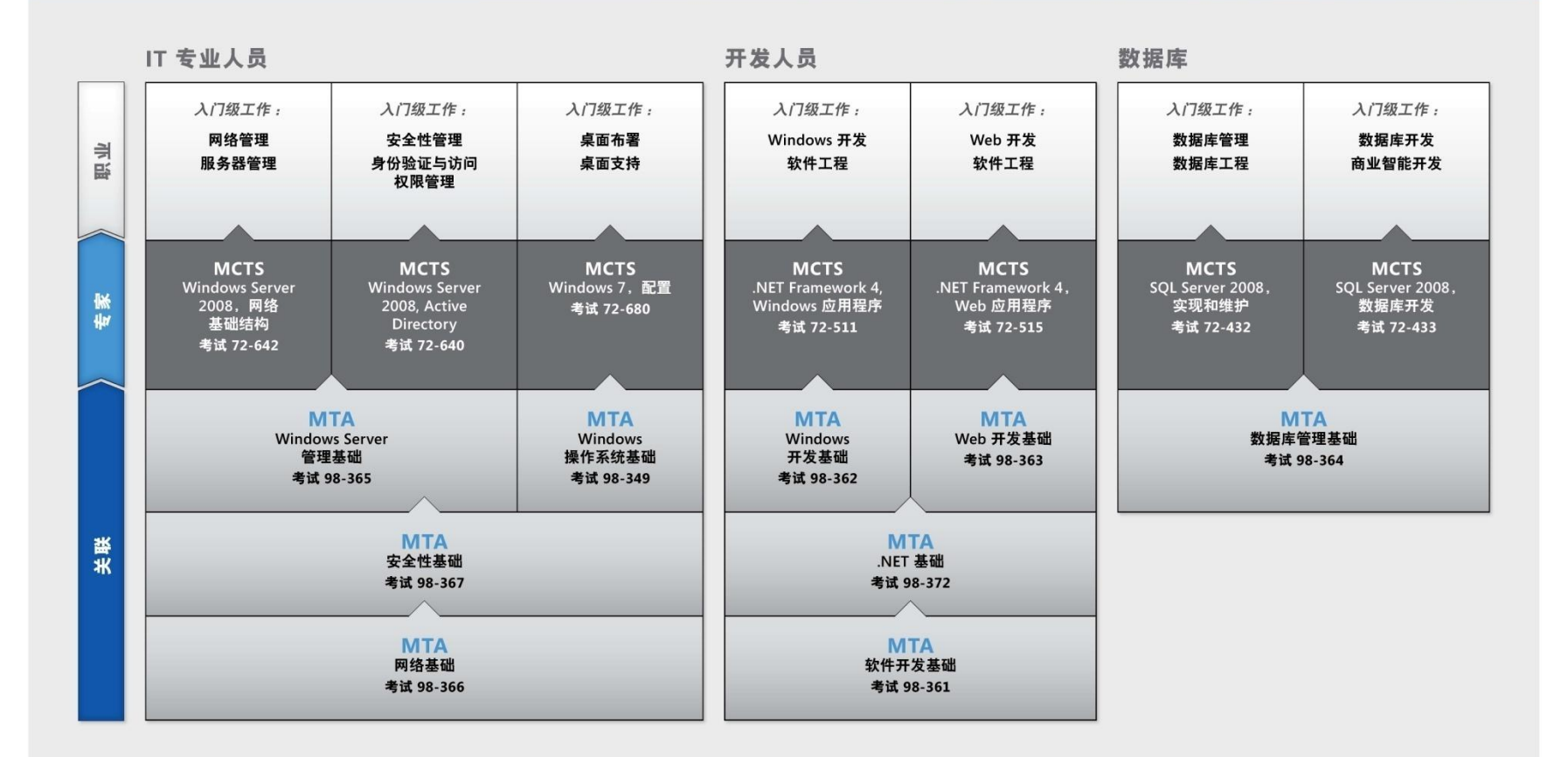

有关完整的 Microsoft 认证方案, 请访问 http://www.microsoft.com/learning/certification (英语)

## 探索职业角色

选 择职业发展道路是我们人生中的一项重大决策, 虽然困难重重, 但我们并不孤单! Microsoft 建立了一个职业站点,以帮助学员了解从事 IT 职业的 各种选择和可能性。此站点还将您与各种学习资源和 学员技术迷社区联系起来,为您准备开始技术职业生 涯提供了巨大帮助。

要了解 Microsoft 技术下的职业情况,请访问 *[www.microsoft.com/learning/career/en/us/career](http://www.microsoft.com/learning/career/en/us/career-org-charts.aspx)[org-charts.aspx](http://www.microsoft.com/learning/career/en/us/career-org-charts.aspx)*(英语)。

#### 数据库管理员

作为数据库管理员,您需负责跨多种平台和环境 的重要数据库。在快节奏的环境中,您是一名重 要的团队成员。您需要构建能够满足企业需求与 安全要求的具有高扩展性的复杂数据库。您不仅 是数据库优化、维护和故障排除方面的专家,而且还是 设计存档、数据分布以及高可用性解决方案方面的专家。

#### 服务器管理员

作为服务器管理员,您负责实施和管理您的 组织中最重要的一些技术,即服务器。您采 用广泛的监视和分析工具来管理网络和调试 系统,使其能够达到最佳性能。您是 Active Directory® 专家,并且您深入了解网络协议, 以及文件和目录安全。

#### 客户支持技术人员

■ 可以考虑通过成为一名客户支持技术人员来 开始您的 IT 职业生涯。您无需具备任何正式 工作经验,但企业可能会要求您了解如何在 具有台式计算机、便携式计算机和打印机的 家用网络环境中对操作系统进行安装、管理和故障排 除。作为客户支持技术人员,您还需要处理网络、病 毒、恶意软件和硬件支持问题。您通常会在中小型公 司或组织中发现此职位。

## 探索职业角色

#### **Web** 开发人员

作为 Web 开发人员,您是使用为 Web 注入活 力的动态编程工具和语言方面的专家。您可以 独立工作,或者作为团队成员为内部和公共站 点构建和集成交互式网站、应用程序和服务。 您的任务是使它们能够正常运行,即开发 Web 应用程 序并在各种浏览器上进行测试,并根据需要对其进行 增强和修改,以确保用户获得最佳体验。作为 Web 开 发人员,您可能还需要设计网站结构、设计数据驱动 的应用程序,以及寻找高效的客户端-服务器解决方案。 您必须对软件开发生命周期有深入的了解,并且能够 就项目状态、问题以及解决方案进行沟通。

Windows 的应用程序。您的主要能力包括了解多个 Windows 应用 程序模型和 n 层应用程序,以及了解如何使用面向对象的编程、 算法、数据结构和多线程。Windows 开发人员对软件工程原则、 软件生命周期以及安全性原则具有深入的了解。

适用于新开发人员的其他在线资源: *<http://msdn.microsoft.com/beginner> <http://msdn.microsoft.com/rampup>*

#### **Imagine Cup**

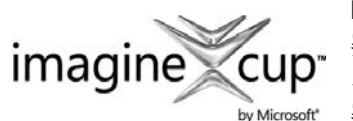

Imagine Cup 是全球重要的学员技术竞 赛,在这里,来自全世界的学员可以学 习新技能、交到新朋友和改变世界。竞 赛包括软件设计、嵌入式开发、游戏设

计、数字媒体和 Windows Phone 7。最聪明的头脑利用技术的强大 能力,去解决世界上最困难的问题。

*[china.imaginecup.com](http://china.imaginecup.com/)*

#### **Windows** 开发人员

作为 Windows 客户端开发人员,您需要了解如 何优化 Windows 代码和跟踪 Bug。但您还需要 了解如何使用 Microsoft Visual Studio® 和 Microsoft .NET 框架来设计、开发、测试和部 署可以在企业服务器和台式计算机上运行的基于

## 认证价值

技 术在我们生活的各个方面均扮演着重要的角 色。自 Microsoft 开始向人们提供其产品和技 术认证的 20 多年来,数百万人获得了相关知识、专 业技能和证书,从而在可以想象到的每一个商业和社 会部门中提高其职业能力、优化业务解决方案并开展 创新。当前,信息技术 (IT) 招聘经理通常会使用专业 证书(如 Microsoft 认证)来确定具备所需 IT 技术的 候选人。认证成为在众多简历中轻松区分出合格候选 人的方法。

根据美国劳工部劳工统计局 (BLS) 的研究报告, IT 专 业人员的就业前景非常乐观!BLS 指出,对于客户支 持技术人员、系统工程师、数据库管理员以及计算机 软件工程师岗位, "一直到 2014 年, 其增长率均超 过所有工作岗位的平均水平"。从这份研究报告得出

的一个重要信息是,无论国家/地区、行业或工作职责, 信息和通信技术 (ICT) 技能都是就业市场的入场券。很 明显,信息技术是值得投入时间、资源和教育的领域, 而技术认证则是教育过程的一个关键部分,作为学习经 历的结果,它可以检验学员对产品和技术的掌握水平。

Microsoft IT 认证可以为全球 IT 专业人员、开发人员和 信息工作者成功执行关键 IT 功能的能力提供客观的验证 尺度。Microsoft 认证代表着丰富、广泛的知识、职业角 色和责任。此外,通过获得特定认证,可以客观地证明 候选人成功履行重要 IT 职能的能力。Microsoft 认证倍 受全球行业专业人员推崇,一直是帮助您实现长期职业 目标的最有效方式。

**MTA 98-365** WINDOWS SERVER 管理基础

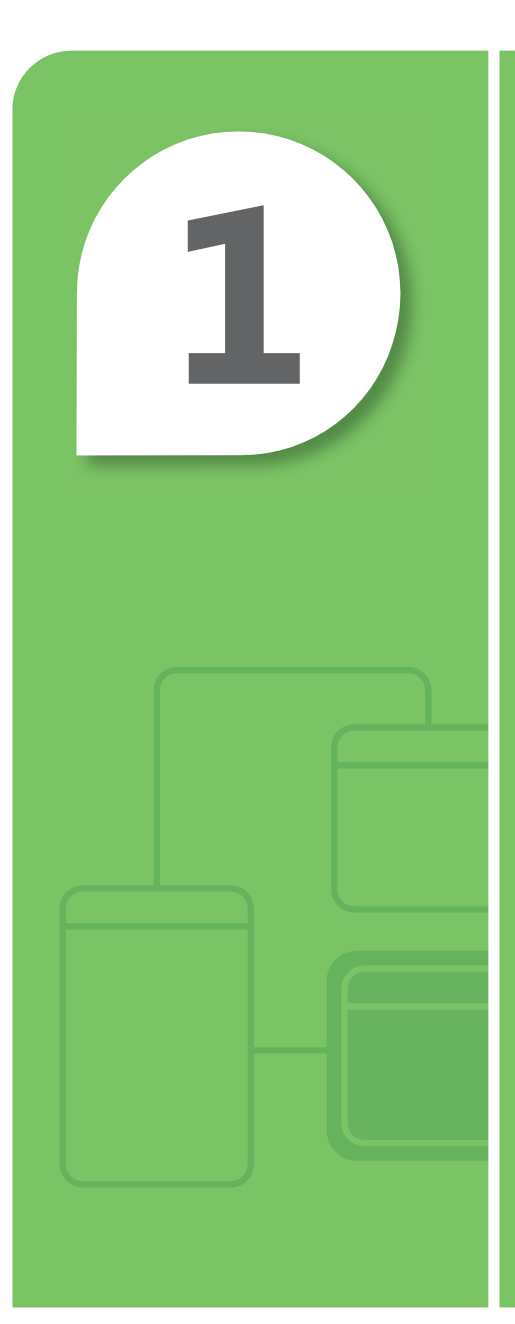

# 了解服务器安装

#### 在本章中

- **1.1/1.2** 了解设备驱动程序;了解服务
- **1.3** 了解服务器安装选项

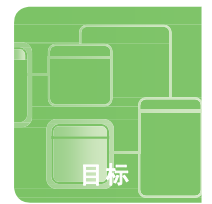

目标 了解服务器安装 **1.1 / 1.2**

## 了解设备驱动程序;了解服务

场景:Maurice Taylor 是 Fabrikam, Inc. 的网络管理员。他计划构建并应用于生产的一座工作站的视频显示器出 现了问题。当初建立系统时该显示器能够正常运行。应用一些系统和驱动程序更新之后,视频降级为标准 VGA 640x800 且性能变得极差。他知道这是不可接受的。

另外, Maurice 的 Windows® Server® 2008 R2 Web 服务器还存在一个防火墙服务问题。系统启动时该服务未能启 动;但是 Maurice 可以在登录后手动将其启动。Maurice 不希望每次需要维护该 Web 服务器时都要手动启动该服 务,并且他意识到如果因为他忘记启动防火墙服务为 Web 服务器提供保护,将会给自己带来很大的麻烦。

#### **1.** 造成 **Maurice** 的视频问题的可能原因是什么?

- **a.** Maurice 安装了错误的视频驱动程序
- **b.** Maurice 安装了不兼容或受损的视频驱动程序
- **c.** 视频适配器未正确安装在系统主板上
- **2. Maurice** 应检查哪些地方来验证自己是否安装了正确的驱动程序?
	- **a.** 事件查看器
	- **b.** 磁盘管理
	- **c.** 设备管理器

#### **3. Maurice** 可以如何设置该 **Web** 服务以确保它会在其他系统服务完成启动后启动?

- **a.** 通过 services.msc 将该 Web 服务配置为延迟启动
- **b.** 编写一个批处理程序,将该服务作为计划任务启动
- **c.** 将该服务配置为在首次失败后重启

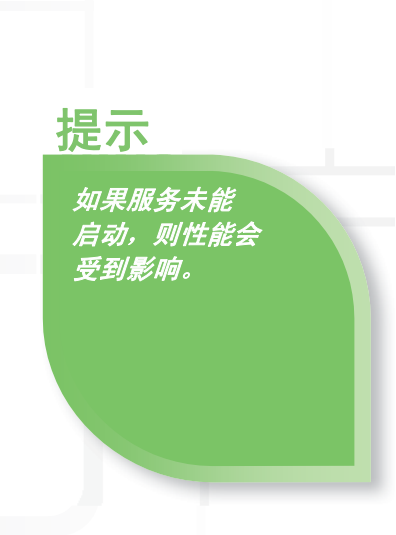

- **1.** 造成 Maurice 的视频问题的原因是:
	- **b. Maurice** 安装了不兼容或受损的视频驱动程序
- **2.** 驱动程序问题可在下列哪一项中找到:
	- **c.** 设备管理器
- **3.** 该 Web 服务的临时解决方案是:
	- **a.** 通过 **services.msc** 将该 **Web** 服务配置为延迟启动。Maurice 可以打开 services.msc 并将该服务的启动类 型配置为延迟启动。这会允许其余服务完成启动。Maurice 应查看可能是哪些服务造成了这些问题。

#### 重要细节

- **•** 设备驱动程序是允许操作系统与设备通信的软件组件。
- **•** 服务是执行特定功能且设计为不需要用户干预的长期运行的可执行程序。

- **• <http://www.microsoft.com/whdc/driver/install/drvsign/default.mspx>**(英语)
- **• [http://technet.microsoft.com/zh-cn/library/dd919230\(WS.10\).aspx](http://technet.microsoft.com/zh-cn/library/dd919230(WS.10).aspx)**
- **• <http://technet.microsoft.com/zh-cn/library/cc732482.aspx>**

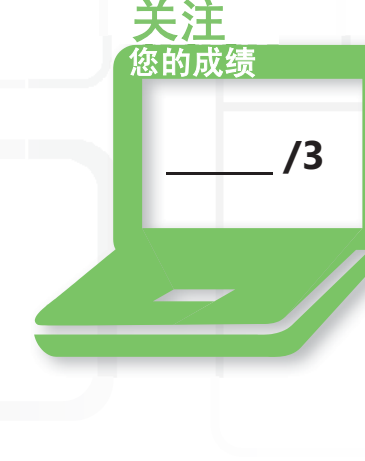

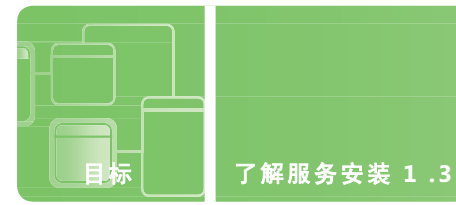

## 了解服务器安装选项

场景:Pat 星期四的任务是按照规范设置 10 台服务器和 20 台工作站。Pat 知道如果逐个设置,可能要到 周末才能完成,而他不希望这样,因为他计划周末与一些朋友一起去参加音乐会。Pat 知道当新的工作站 或服务器投入使用时公司会使用 Windows 部署服务。Pat 希望能够在尽可能减少人工交互的情况下自动执 行这些安装。

#### **1. Pat** 可以采取哪些措施来确保自己周末能够参加音乐会?

- **a.** 开始手动安装并希望能够按时完成
- **b.** 对服务器和工作站各创建一个完整的安装、设置和配置,并使用这两个副本通过 Windows 部署服务 和 ImageX 来映像其余系统
- **c.** 将他的票卖给朋友,因为他不可能成行
- **2. ImageX** 是什么?
	- **a.** 一种图片编辑实用程序
	- **b.** 一种个人图像增强服务
	- c. 一种系统映像软件,用于拍摄经过配置的现有服务器或工作站的"快照",创建该系统的"呐像" 或"克隆"版本,并将其保存到文件中 提示

#### **3. Pat** 可使用什么措施来解决他的问题的最后部分,即尽可能减少人工交互?

- **a.** 由机器人执行安装
- **b.** 使用 Windows 系统映像管理器来创建一个能够在安装期间自动提供设置问题的答 案,以及配置和安装任何必需软件的答案文件
- **c.** 创建一个包含服务器和工作站上需要安装的所有软件的 DVD

答案文件包含 可通过 *Windows*  部署服务用于创 建自定义安装 *DVD* 的各种功能。

答案

- **1.** 如果能够实施下列哪一项措施,Pat 可完成安装:
	- **b.** 对服务器和工作站各创建一个完整的安装、设置和配置,并使用这两个副本通过 **Windows** 部署服务和 ImageX 来映像其余系统。通过创建这两个映像或克隆, Pat 可以通过将这些文件(映像) "推送"到其 余系统的硬盘驱动器上来复制这些安装。
- **2.** ImageX 是:
	- c. 一种系统映像软件,用于拍摄经过配置的现有服务器或工作站的"快照",创建该系统的"映像"或 "克隆"版本,并保存到文件中。ImageX 可以复制到可引导 CD/DVD/USB, 从而创建现有系统的映像文 件,以用于复制或备份的目的。
- **3.** 如果能够实施下列哪一项措施,Pat 可消除交互:
	- **b.** 使用 Windows 系统映像管理器创建一个能够在安装期间自动提供设置问题的答案,以及配置和安装任何 必需软件的答案文件。

#### 重要细节

- **•** 无人参与安装通过提供带有配置文件或"应答文件"的安装文件来执行和解决正常安装的任务和问题,从而 自动执行操作系统安装的过程。
- **•** 答案文件是一个包含 Windows 安装期间需要使用的设置定义和值的基于 XML 的 文件。在答案文件中,可以指定各种安装选项,包括如何对磁盘进行分区、 需要安装的 Windows 映像的位置以及需要使用的产品密钥。

- **• [http://technet.microsoft.com/zh-cn/library/cc785644\(WS.10\).aspx](http://technet.microsoft.com/zh-cn/library/cc785644(WS.10).aspx)**
- **• [http://technet.microsoft.com/zh-cn/library/cc771670\(WS.10\).aspx](http://technet.microsoft.com/zh-cn/library/cc771670(WS.10).aspx)**
- **• [http://technet.microsoft.com/zh-cn/library/cc749317\(WS.10\).aspx](http://technet.microsoft.com/zh-cn/library/cc749317(WS.10).aspx)**

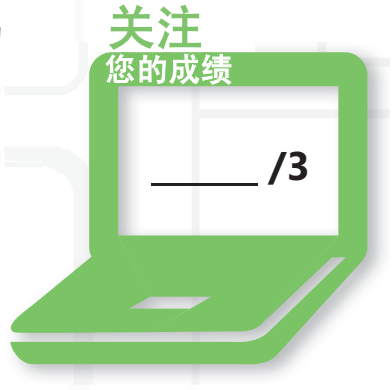

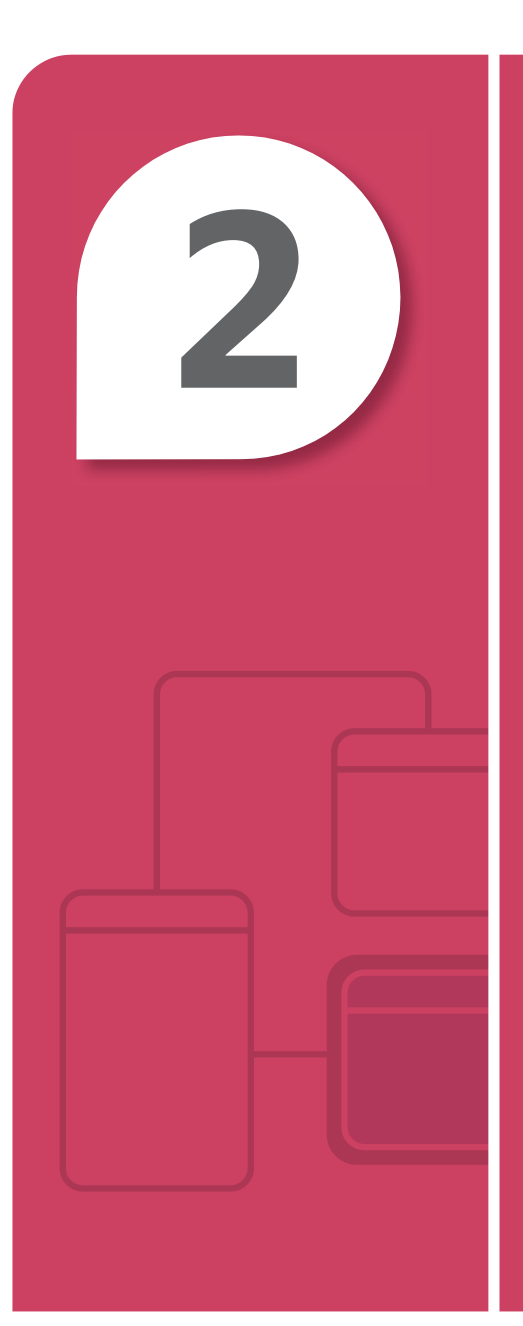

# 了解服务器角色

#### 在本章中

- **2.1** 识别应用程序服务器
- 2.2 了解 Web 服务
- 2.3 了解远程访问
- **2.4** 了解文件和打印服务
- 2.5 了解服务器虚拟化

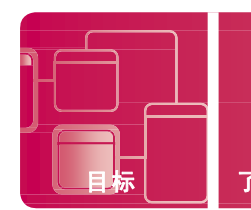

## 识别应用程序服务器

场景:Cari 是 Contoso, Ltd. 的系统管理员。她需要开发一个系统设计,从而使她的公司能够使用支持邮件和 日历协作的电子邮件系统。Contoso, Ltd. 使用 Microsoft® Office 2010 作为其主要的办公软件产品套件。她的 公司希望为其 Intranet 部署一台协作服务器。该协作服务器应支持来自 Contoso, Ltd. 员工的动态更新。公司 官员希望能够通过威胁管理解决方案来实现对 Intranet 的监视和保护。

#### **1.** 适合 **Cari** 公司邮件系统的最佳解决方案是什么?

- **a.** 使用第三方电子邮件提供商和自定义开发的日历程序
- **b.** 使用 Microsoft Exchange Server 2010
- **c.** 不推荐使用任何解决方案,因为存在电子邮件系统会造成生产损失的可能性

#### **2.** 哪一项能够满足 **Contoso.Ltd. Intranet** 协作服务器的需求?

- **a.** 实施使用 Microsoft SQL 作为支持动态更新选项的 SharePoint® Portal Server 2010
- **b.** 通过面向不同的 Web 开发公司进行招标来满足其 Intranet 需求
- **c.** 创建一个 Microsoft Word 文档来将链接发送到整个公司 并将其称为他们的留言板

#### **3.** 哪一项最适合公司的需求,使其能够通过 **Active Directory** 管理员工的 **Internet** 访问?

- **a.** 要求所有员工签署一份 Internet 使用协议、记录他们所访问的网站,并承诺不会在 其系统上安装任意恶意软件
- **b.** 推荐使用 Microsoft 威胁管理网关,它提供与 Microsoft Forefront® 防病毒系统的集 成,并可按照用户名或组来接受或拒绝不同类型的 Internet 行为
- **c.** 仅允许用户签订协议按 30 分钟增量使用计算机访问 Internet

提供集成的 解决方案,并且 还与现有的应用 *程序进行集成,* 从而减少出现兼 容性问题的机率。 提示

答案

- **1.** 该邮件系统的最佳解决方案是:
	- **b.** 使用 **Microsoft Exchange Server 2010**。Microsoft Exchange 可与 Contoso, Ltd.现有的核心产品 套件进行集成,从而降低员工的学习难度。
- **2.** 下列哪一项可以满足协作服务器需求:
	- **a.** 实施使用 **Microsoft SQL** 作为支持动态更新选项的 **SharePoint® Portal Server 2010**
- **3.** 哪一项最适合公司的需求,使其能够通过 Active Directory 管理员工的 Internet 访问:
	- **b. Microsoft** 威胁管理网关,它提供与 **Microsoft Forefront®** 防病毒系统的集成,并可按照用户名或 组来接受或拒绝不同类型的 **Internet** 行为

#### 重要细节

- **• Active Directory®** 是用于存储配置信息、身份验证请求以及您的林中存储的所有对象相关信息的 中心位置。
- **• SharePoint** 提供可与现有的核心产品套件以及通信服务器集成的一站式解决方案。存储数据时将合并 固有的 SQL 应用程序。

- **• <http://www.microsoft.com/exchange/2010/en/us/default.aspx>**(英语)
- **• <http://sharepoint.microsoft.com/en-us/Pages/default.aspx>**(英语)
- **• [http://www.microsoft.com/forefront/threat-management](http://www.microsoft.com/forefront/threat-management-gateway/en/us/overview.aspx/us/overview.aspx)[gateway/en/us/overview.aspx/us/overview.aspx](http://www.microsoft.com/forefront/threat-management-gateway/en/us/overview.aspx/us/overview.aspx)**(英语)
- **• [http://office.microsoft.com/zh-cn/sharepoint-server](http://office.microsoft.com/zh-cn/sharepoint-server-help/CH010030543.aspx)[help/CH010030543.aspx](http://office.microsoft.com/zh-cn/sharepoint-server-help/CH010030543.aspx)**

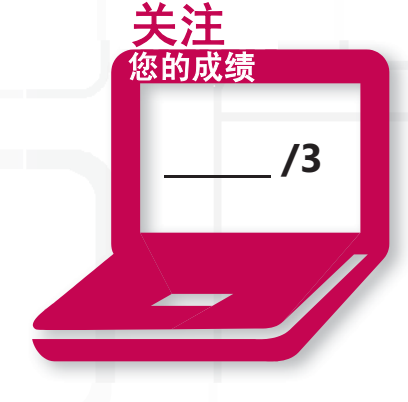

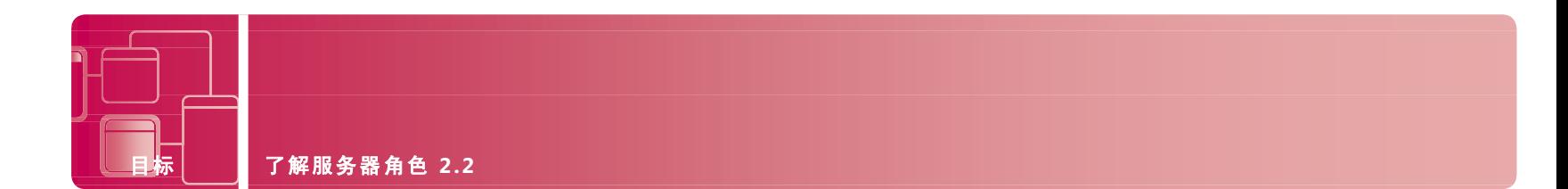

## 了解 **Web** 服务

场景:Alicia 是 Tailspin Toys 公司的服务器管理员。安全工作人员与她联系,并提供了有关 Web 访问服务器的安 全性信息。他们希望了解哪些服务器将具有超出外围安全设备的访问权限,从而使他们能够调节传入和传出流量。 Alicia 回答她的三台服务器中有两台需要外围访问权限:首先,运行 SharePoint 的 Intranet 需要为远程玩具销售 人员提供 SSL 访问。她的第二台服务器是公司的 Web 服务器,用于在线客户从自己的家中非常方便地购买玩具。 必须通过一些措施来保护客户交易的安全性。他们的 Web 开发人员还请求到 Web 服务器的 FTP 访问权限,以便 他们上传和下载更新的内容。

#### **1.** 安全工作人员询问 **Alicia** 需要哪个端口对于运行 **Microsoft SharePoint** 的 **Intranet** 服务器可用。她会如何 回答?

- **a.** 445
- **b.** 443
- **c.** 80

#### **2. Alicia** 希望对 **Web** 服务器上的所有店面交易进行加密。哪种安全协议可以加密 **Web** 流量?

- **a.** 安全套接字层 (SSL)
- **b.** 点对点隧道协议 (PPTP)
- **c.** 中央情报局 (CIA)

#### **3. FTP** 是什么?它使用哪个端口进行通信?

- **a.** FTP 指文件传输协议,一种广泛用于使用 TCP/IP 通过网络在远程计算机系统 之间快速复制文件的应用程序层协议。其通信端口为 20 和 21
- **b.** FTP 指文件优化包,用于优化文件包,其通信端口为 3399。
- **c.** FTP 是一种专有文件协议,仅允许使用端口 20 在远程系统之间传输加密的文件。

如果您的 *Web*  地址以 *https://* 开 头,则可以假定 您使用 *SSL*,这是 执行任何在线交 易或身份验 证时通常使用的。

提示

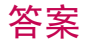

1. 对于 SharePoint, Alicia 需要打开端口:

**b. 443**

**2.** 用于加密 Web 流量的安全协议为:

**a.** 安全套接字层 **(SSL)**

- **3.** FTP 是:
	- **a.** 文件传输协议。**FTP** 是一种广泛用于使用 **TCP/IP** 通过网络在远程计算机系统之间复制文件的快速的应 用程序层协议。其通信端口为 **20** 和 **21**。

#### 重要细节

- **•** 端口是用于 Internet 协议包的传输层协议的应用程序特定的通信端点。特定端口由其编号(通常称为端 口号)、与之关联的 IP 地址以及用于通信的协议进行标识。
- **• SSL** 支持对客户端和/或服务器的身份验证,以及对通信会话的加密。

- **• [http://www.iis.net](http://www.iis.net/)**(英语)
- **• <http://sharepoint.microsoft.com/en-us/Pages/default.aspx>**(英语)

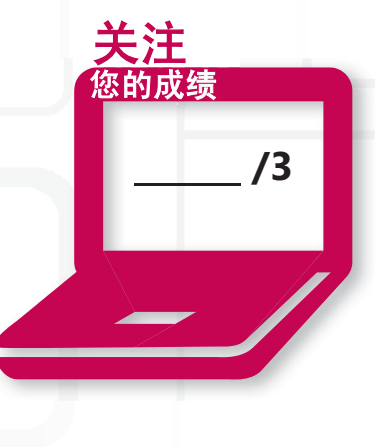

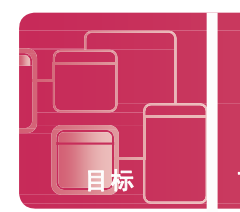

## 了解远程访问

场景:Craig 是 Fourth Coffee 的网络管理员。Fourth Coffee 是美国一家提供咖啡与咖啡机产品的公司。Fourth Coffee 希望其负责各个区域的销售人员能够访问公司的资源管理应用程序,从而使他们无论身处何方都可以更新其销售编号。 需要保护他们访问的安全性。Craig 还需要为其销售人员提供远程支持。Fourth Coffee 的服务器基础结构主要为 Microsoft Server® 2008 R2,并且其销售人员的笔记本采用 Microsoft Windows® 7 Professional。

#### **1.** 为销售人员提供远程支持的最经济实惠和有效的方法是什么?

- a. 对所有销售人员启用远程协助,使 Craig 能够在他们登录时远程登录其系统,并进行疑难解答或监视其 活动。远程协助是 Windows 7 的已有功能, 因此不会增加成本。
- **b.** 确保所有销售人员都有手机,从而使 Craig 能够为他们提供电话帮助
- **c.** 为每台笔记本购买一个第三方远程支持许可证。这使 Craig 能够针对进行安装和培训的目的来检索所有 远程笔记本。

#### **2. Craig** 可采取哪些措施来提供对 **Fourth Coffee** 企业软件的安全访问?

- **a.** 要求销售人员每天三次将所有销售数据通过电子邮件发送回公司 总部进行数据输入
- **b.** 通过虚拟专业网络 (VPN) 启用和配置 Microsoft Windows Server 2008 R2 的远程桌面服务,并将企业软件作为远程应用程序推送
- **c.** 使用附加许可安装使用 Windows Server 2008 的第三方远程服务器

#### 3. 默认情况下, 远程桌面协议通信使用哪个通信端口?

- **a.** 443
- **b.** 445
- **c.** 3389

提示

#### *远程桌面服务是*

*Microsoft Windows Server 2008 R2* 中一项固 有的应用程序,远程桌 面客户端是 *R2 Microsoft Windows 7 Professional* 中 的一项 固有的服务。

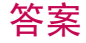

- **1.** 最经济实惠和高效的方法是:
	- a. 对所有销售人员启用远程协助,使 Craig 能够在他们登录时远程登录其系统,并进行疑难解答或监视其 活动
- **2.** 要提供安全访问,Craig 可以:
	- **b.** 通过虚拟专业网络 **(VPN)** 启用和配置 **Microsoft Windows Server 2008 R2** 的远程桌面服务,并将企业 软件作为远程应用程序推送
- **3.** 默认情况下,远程桌面协议通信使用端口:
	- **c. 3389**

#### 重要细节

- **•** 远程桌面用于管理。通过在"高级系统设置"中启用,远程桌面在 Windows 7 和 Server 2008 R2 中可用。启用时,允许用户远程登录 系统并进行控制。
	- 右键单击"计算机"->"属性"
	- **•** 在左侧选择"远程设置"
	- **•** 单击"只允许来自下列计算机的连接"单选按钮运行带网络级身份 验证的远程桌面,如下所示:
- **•** 远程协助是 Windows 中一项支持 Windows 用户通过 Internet 相互 帮助的技术。

- **• <http://www.microsoft.com/systemcenter/appv/default.mspx>**(英语)
- **• <http://technet.microsoft.com/zh-cn/windowsserver/ee236407.aspx>**

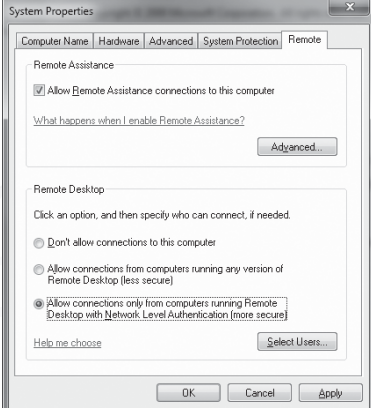

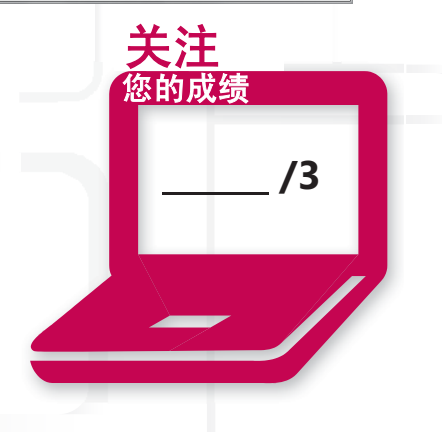

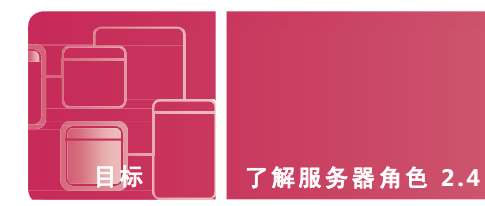

## 了解文件和打印服务

场景:Kern Sutton 是 Wingtip Toys 的区域系统管理员。公司要求 Kern 将现有的文件服务器升级至 Microsoft Windows Server 2008 R2。他们还希望 Kern 将新服务器配置为支持打印共享。Kern 非常热切地接受了这项挑战, 因为他对使用新的操作系统感到非常兴奋。Kern 必须使用适当的权限来保护共享和文件夹。Kern 发现它们与早期 的 Windows Server 具有很大区别!

#### **1. Kern** 需要使用什么角色来完成此任务?

- **a.** Microsoft 文件和打印机共享
- **b.** 文件服务角色与打印和文档服务角色
- **c.** MacIntosh 文件服务

#### **2.** 是否有安装文件服务角色的替代方法?

- **a.** 没有,该角色必须通过"添加角色向导"安装
- **b.** 有, 当 Kern 开始共享文件夹时, 该角色会自动添加
- **c.** 有,可通过从 Microsoft 单独下载安装

#### **3.** 通过打印管理控制台可完成哪些任务?

- **a.** 部署打印机和打印服务器、管理打印机、更新驱动程序以及管理打印队列
- **b.** 仅管理打印队列
- **c.** 从用户的桌面中删除打印机

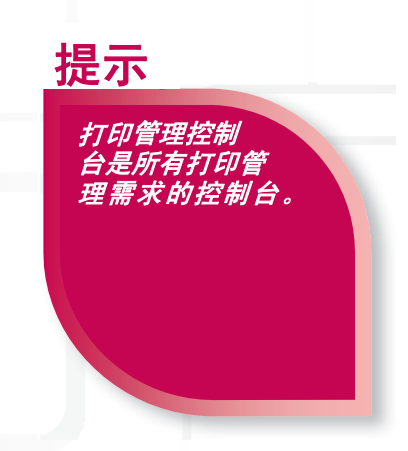

**1.** 需要的角色包括:

**b.** 文件服务角色与打印和文档服务角色。Microsoft 文件和打印机服务现在已拆分成多个单独的角色。 **2.** 可以使用下列替代方法:

- **b.** 有,当 **Kern** 开始共享文件夹时,该角色会自动添加。通过"添加角色向导"添加角色是首选安装 方法
- **3.** 可以完成的任务包括:
	- **a.** 部署打印机和打印服务器、管理打印机、更新驱动程序以及管理打印队列

#### 重要细节

- **•** 打印服务器是一个专用于管理网络中的打印机的工作站。打印服务器可以是网络中的任意站点。
- **•** 无论采用哪种文件夹或文件访问方法,NTFS 权限均适用。通过网络访问资源时,共享权限适用于资源。
- **•** 通过网络访问的资源的有效权限基于最具限制性的权限或应用的权限。

- **• [http://technet.microsoft.com/zh-cn/library/cc770906\(WS.10\).aspx](http://technet.microsoft.com/zh-cn/library/cc770906(WS.10).aspx)**
- **• <http://technet.microsoft.com/zh-cn/library/dd759058.aspx>**

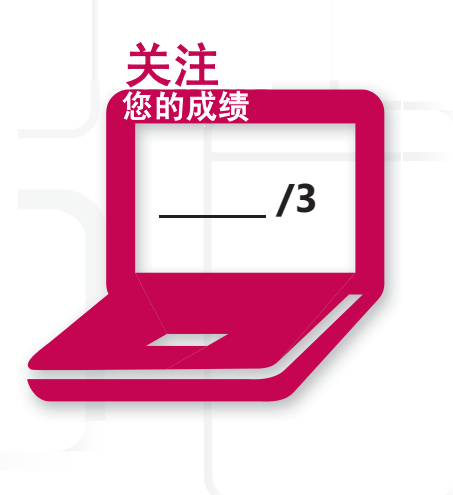

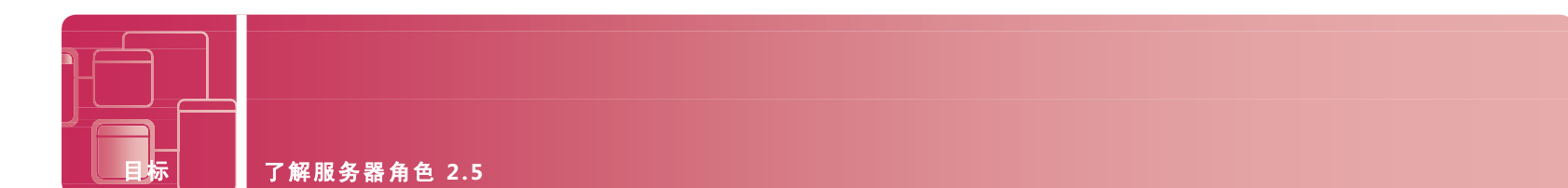

## 了解服务器虚拟化

场景:Molly Dempsey 的公司 Northwind Traders 具有 50 多台需要升级的服务器。Molly 必须确定升级这些服务器的 最经济高效的方法。她必须考虑一些选项来作出决策。导致出现问题的一部分原因在于 Northwind Traders 拥有一些 较早的应用程序,而它们仅支持现有的旧版操作系统。Molly 还需要简化其备份和灾难恢复过程。Molly 考虑通过虚 拟化来满足各种需求。

#### **1.** 下列哪一项像是 **Molly** 的旧版应用程序的最佳解决方案?

- **a.** 仅升级用于运行应用程序的硬件并安装旧版操作系统
- **b.** 通过执行物理到虚拟的迁移,对旧版系统进行虚拟化,并在主机 Microsoft Hyper-V 解决方案上运行这些系统
- **c.** 保持旧版系统在旧版硬件的旧版操作系统中运行,从而确保自己在这家公司的角色

#### **2.** 虚拟化如何有助于简化 **Molly** 的灾难恢复需求?

- **a.** 支持应用程序跨硬件平台的可移植性和灵活性
- **b.** 不会有助于简化她的情况,而只会导致其过程更复杂
- **c.** 有助于简化其过程,采用虚拟化技术时无需执行灾难恢复, 因为他们会执行虚拟备份
- **3.** 当 **Northwind Traders** 实施虚拟化技术时,他们还会获得哪些其他的优势?
	- **a.** 采用服务器虚拟化不会获得任何其他优势
	- **b.** 他们不会从服务器虚拟化中获益,反而会增加成本,因为虚拟化的成本被严 重低估
	- **c.** 他们将能够合并其服务器并减少需要支持的物理服务器数量

提示

大多数入门级 服务器虚拟化平台 对于最终用户免费 提供。如果用户需 要额外的管理功能, 成本就会上升。

- **1.** Molly 的最佳解决方案为:
	- **b.** 通过执行物理到虚拟的迁移,对旧版系统进行虚拟化,并在主机 **Microsoft Hyper-V** 解决方案上运行这 些系统
- **2.** 通过下列哪一项,虚拟化有助于简化其灾难恢复需求:
	- **a.** 支持应用程序跨硬件平台的可移植性和灵活性。系统对虚拟系统或文件进行归档。虚拟系统不依赖于它 所运行的硬件平台。
- **3.** 当 Northwind Traders 实施虚拟化技术时,他们会获得的其他优势包括:
	- c. 他们将能够合并其服务器并减少需要支持的物理服务器数量。由于能耗需求降低,他们还可以降低他们 的碳足迹,从而更加环保。他们还可以减少支持大量服务器所需的人员数量。

#### 重要细节

- **•** 服务器虚拟化是在一个平台上运行完整的操作系统,并使该操作系统可以像真正的系统一样执行各种操作 的功能。
- **•** 物理到虚拟 **(P2V)** 是将现有的物理计算机转换成虚拟机的过程。虚拟到物理 **(V2P)** 是将现有的虚拟机转换或 部署至一台或多台物理计算机的过程。 关注

#### 快捷帮助

- **• [http://technet.microsoft.com/zh-cn/library/cc753637\(WS.10\).aspx](http://technet.microsoft.com/zh-cn/library/cc753637(WS.10).aspx)**
- **• [http://technet.microsoft.com/zh-cn/library/cc816638\(WS.10\).aspx](http://technet.microsoft.com/zh-cn/library/cc816638(WS.10).aspx)**

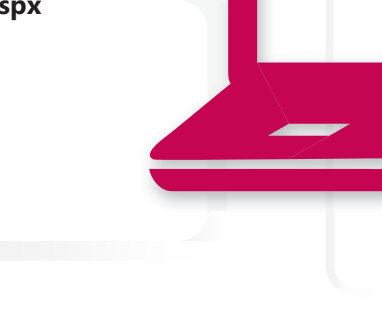

**/3**

您的成绩

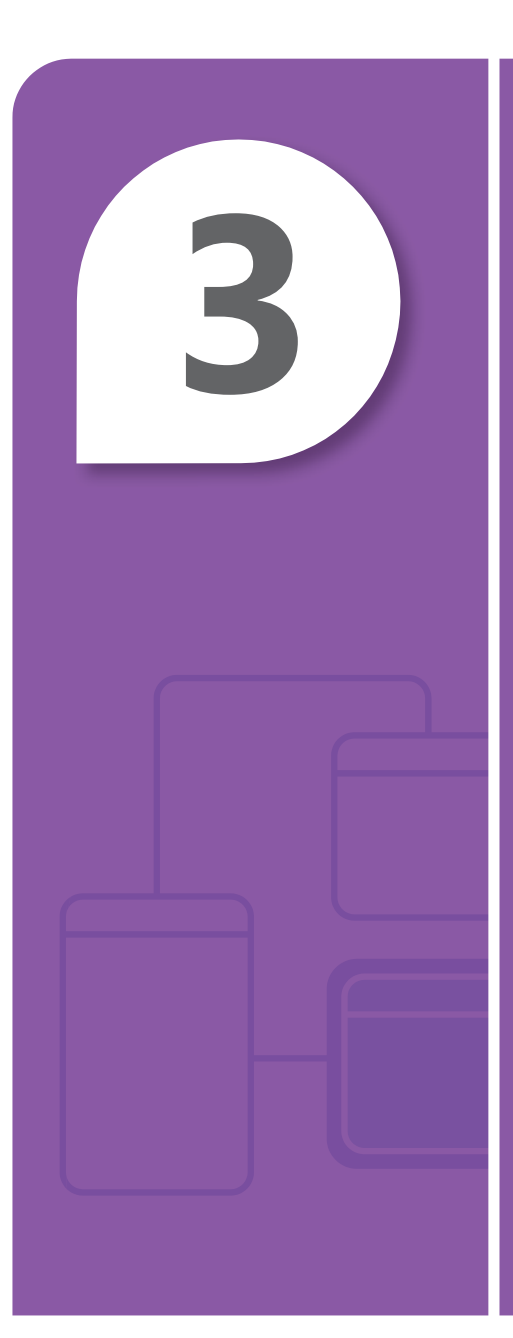

# 了解 Active Directory

#### 在本章中

- **3.1** 了解帐户和组
- 3.2 了解组织单位 (OU) 和容器
- **3.3** 了解 **Active Directory** 基础结构
- **3.4** 了解组策略

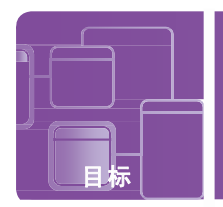

目标 了解 **Active Directory 3.1**

## 了解帐户和组

场景: Sara Davis 是 Wide World Importers (WWI) 的服务台经理。WWI 要求 Sara 为服务台工作人员提供相关程序和 培训,使他们能够更加精通日常管理任务,包括创建域和本地用户帐户、管理组成员以及了解有关用户帐户管理的高 级选项。包括相关技术细节,例如本地和域系统的用户数据库的位置、可接受的命名规范以及不允许哪些特征。

#### **1.** 包含本地用户和组对象的文件的名称和位置?

- **a.** userDB: c:\userdb.mdb
- **b.** 安全帐户管理器数据库:%systemroot%\system32\config
- **c.** ntds.dit: c:\windows\ntds

#### **2.** 以下哪一个用户帐户名称不可接受?

- **a.** Abercrombie?kim
- **b.** Mu.Han
- **c.** MPatten
- **3.** 嵌套域和本地组的相关规则是什么?
	- **a.** 域组可以包含本地组,但本地组不能包含域组
	- **b.** 域组和本地组无法嵌套
	-

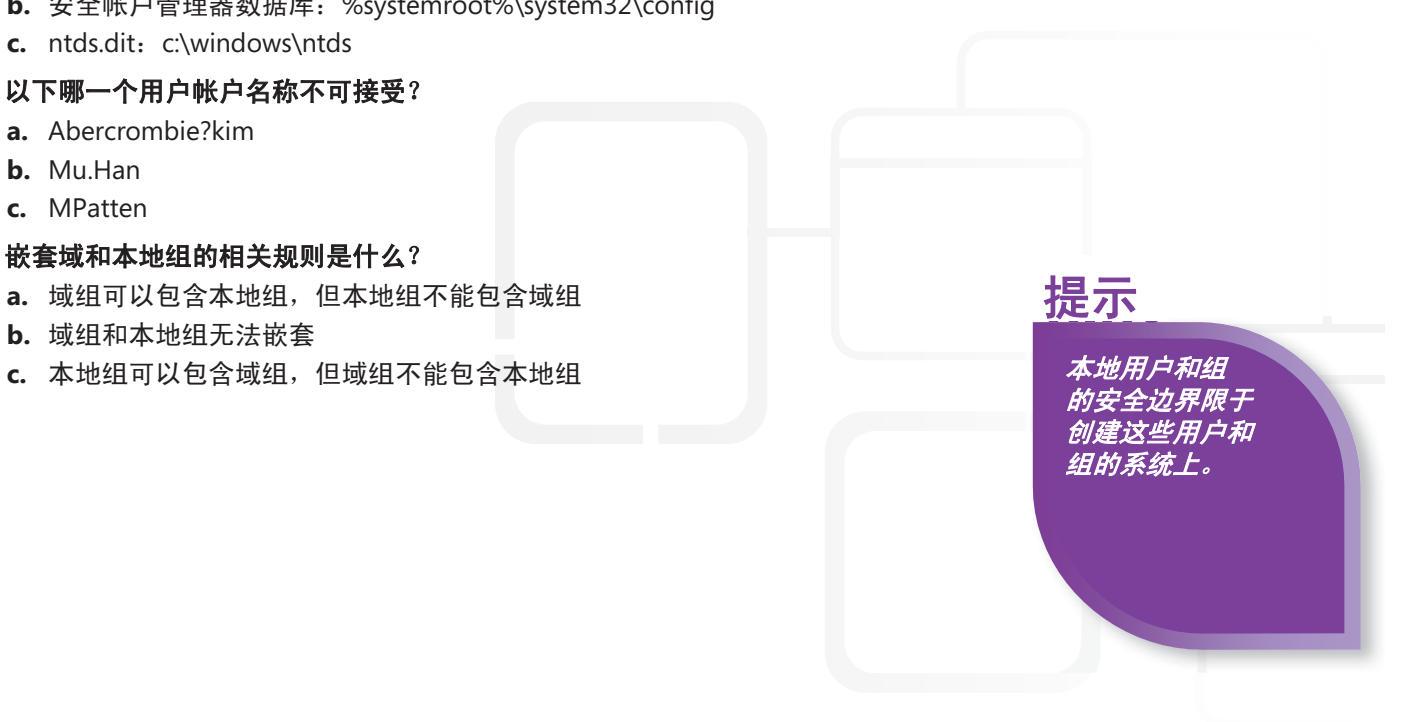

- **1.** 包含本地用户和组对象的文件的名称和位置是:
	- **b.** 安全帐户管理器数据库:**%systemroot%\system32\config**。Active Directory 域服务数据库的 名称为 ntds.dit。该文件的默认位置为 %systemroot%\ntds。
- **2.** 以下不可接受的用户帐户名称为:
	- **a. Abercrombie?kim**
		- " / \ [ ] :; | = , + \* ?< > @ 为用户帐户不可接受的字符。
- **3.** 嵌套域和本地组的相关规则为:
	- **c.** 本地组可以包含域组,但域组不能包含本地组

#### 重要细节

- **•** 安全帐户管理器 **(SAM)** 是一个位于运行 Windows Server 2008 R2 的服务器上的数据库,用于存储 本地计算机上用户的用户帐户和安全描述符。
- **•** 下列步骤可创建一个本地用户帐户并将其通过命令行添加到 Power Users 组:
	- **•** "开始"->"所有程序"->"命令提示符" 键入:**net user WHarp [myP@ssword](mailto:myP@ssword) /fullname:"Walter Harp" /comment:" A member of the Power Users Group" /logonpasswordchg:yes /add**

- **• [http://technet.microsoft.com/zh-cn/library/cc756748\(WS.10\).aspx](http://technet.microsoft.com/zh-cn/library/cc756748(WS.10).aspx)**
- **• <http://support.microsoft.com/kb/909264> /3**

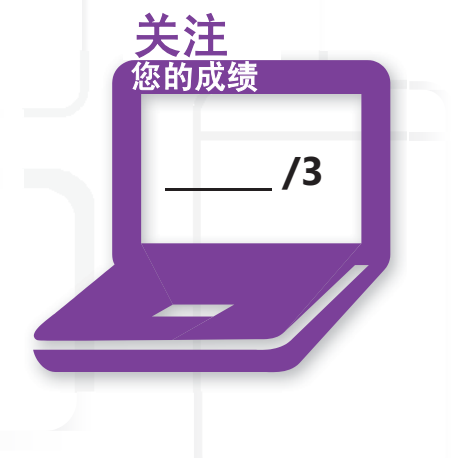

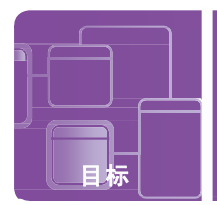

## 了解组织单位 **(OU)** 和容器

场景: Victoria Flores 是 Humongous Insurance 的目录服务管理员。Humongous Insurance 是一家办事处遍 布全国各地的大型保险公司。不同分支公司的 IT 需求各不相同,管理所有需求是一项巨大的挑战。

公司希望对其 Active Directory 结构进行设计,以更好地满足这些不同的需求,以及减轻不同计算机和部门 的管理负担。他们要求 Victoria 创建一个能够满足他们目标的组织单位设计。他们的主要目标之一是创建一 个可用于维护一致性和可用性的模型。他们还希望能够在无需授予特定用户完整的管理权限的情况下管理 每个部门。

#### **1. Victoria** 应采取哪些措施来解决管理问题?

- **a.** 为管理每个部门组织单位的指定员工提供域管理员密码
- **b.** 她自己执行所有的管理任务
- **c.** 对管理每个部门组织单位的指定员工委派控制并授予该容器的特定管理权限

#### **2.** 如何创建组织单位?

- **a.** Active Directory 用户和计算机、PowerShell、命令行 Active Directory 管理中心
- **b.** 域用户管理器
- **c.** 组织单位只能通过 Active Directory 用户和计算机创建
- **3.** 哪个命令创建了域 **HUMONGOUS.LOCAL** 中名为 **Marketing** 的组织 单位?
	- a. dsadd ou "ou=Marketing,dc=humongous,dc=local"
	- **b.** makeou=marketing.humongous.local
	- **c.** "ou=marketing,dc=humongous,dc=local"

委派控制将特定 的管理任务(例如 重置密码)授予单 个用户或组,而无 需授予他们域管理 员权限。 提示

1. 如果 Victoria 采取下列措施, 即可解决管理问题:

**c.** 对管理每个部门组织单位的指定员工委派控制并授予该容器的特定管理权限

- **2.** 通过下列方式可以创建组织单位:
	- **a. Active Directory** 用户和计算机、**PowerShell**、命令行、**Active Directory** 管理中心
- **3.** 使用下列命令可以创建组织单位:
	- **a. dsadd ou "ou=Marketing,dc=humongous,dc=local"**

#### 重要细节

- **•** 组织单位是 Active Directory 容器,您可在其中放置用户、组、计算机以及其他组织单位。
- **•** 可以将组织单位构造为满足不同的需求。可以根据地理位置、业务结构(部门)、组织需求、 特定角色或职能、操作系统版本、平台或其中的任意组合进行构造。

**/3**

关注 您的成绩

- **• [http://technet.microsoft.com/zh-cn/library/cc758565\(WS.10\)](http://technet.microsoft.com/zh-cn/library/cc758565(WS.10))**
- **• <http://technet.microsoft.com/zh-cn/library/cc732524.aspx>**

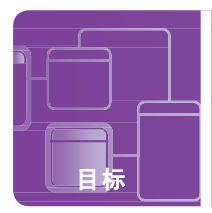

## 了解 **Active Directory** 基础结构

场景:Andrew Ma 是 Coho Winery 的系统管理员。最近的业务与广告策略的变更使 Coho 酒系列的受欢迎程度超过 了预期。由于 Coho 销售量的飞速提升,公司决定从工作组网络迁移到使用 Microsoft Windows Server 2008 R2 Active Directory 域服务的集中管理的域模型。

这一 IT 变更使 Andrew 能够利用域的一些优势,包括组织网络对象、应用组策略来管理台式机以及管理安全性。 Andrew 决定通过一些域控制器来实现冗余性,以及拆分操作角色。新的组织系统可支持企业的未来发展。

#### **1.** 与工作组相比,域模型网络的优势是什么?

- **a.** 没有任何优势 其成本太高。与集中管理的选项相比,它更易于在 20 个不同的计算机上管理用户 帐户
- **b.** 在集中管理的系统中,它支持员工针对域而不是单个工作站进行身份验证
- **c.** 唯一的优势是比工作站模型更易于保护
- **2. Andrew** 应如何确定哪个域控制器用于维护 **RID** 主机的操作角色?
	- **a.** 联系前任系统管理员
	- **b.**打开"Active Directory 用户和计算机", 打开他的域并选择"操作主机"
	- **c.** 创建一个会查询每个域控制器的批处理文件来确定哪个控制器负责 RID 主机
- **3.** 默认情况下,哪个域控制器维护所有 **5** 个操作角色?
	- **a.** 林中的第一个域控制器
	- **b.** 将操作角色添加到林时,它们会自动传输到后续域控制器
	- **c.** 系统提示时由管理员选择域控制器

从工作组模型迁移 到域模型可减轻管理 负担。它创建一个可 跨域控制器复制的集 中管理的数据库,提 高了容错能力。

提示

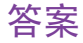

- **1.** 域模型网络的主要优势为:
	- **b.** 在集中管理的系统中,它支持员工针对域而不是单个工作站进行身份验证。这样可以提供更好的安全策略和 网络管理。
- **2.** Andrew 可通过下列哪一项来确定哪个域控制器用于维护 RID 主机的操作角色?
	- **b.** 打开"Active Directory 用户和计算机", 打开他的域并选择"操作主机"
- **3.** 默认情况下,维护所有 5 个操作角色的域控制器为:
	- **a.** 林中的第一个域控制器。当林中的其他域控制器已升级时,需要手动传输此操作角色。NTDSUTIL 是可完成 此任务的一个命令行实用程序。

#### 重要细节

- **•** 域为复制的单位。
- **•** 域控制器是运行 Windows Server 操作系统的一个版本并安装了 Active Directory 域服务的一台服务器。
- **•** 在域模型中,用户在域中进行一次身份验证,可以维护域中其他对象的所有相关信息。与工作组模型 进行比较,其中管理员需要在任何共享资源的工作站上复制用户帐户。这意味着一位用户需要在其访 问的每一台计算机上创建一个用户帐户。

- **• [http://technet.microsoft.com/zh-cn/library/cc780856\(WS.10\).aspx](http://technet.microsoft.com/zh-cn/library/cc780856(WS.10).aspx)**
- **• [http://technet.microsoft.com/zh-cn/library/cc755450\(WS.10\).aspx](http://technet.microsoft.com/zh-cn/library/cc755450(WS.10).aspx)**

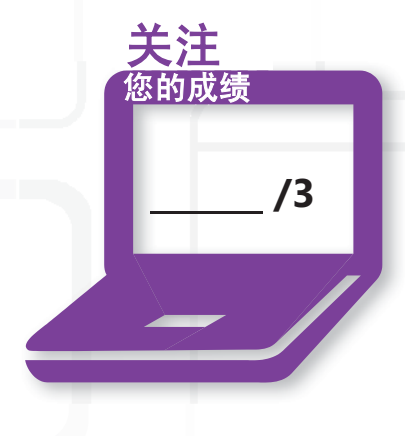

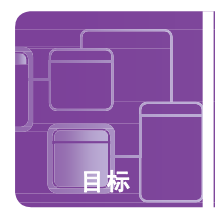

## 了解组策略

场景: Benjamin Harris 是 Wingtip Toys 的桌面管理员。 Ben 的主要职能是进行桌面管理以及为公司的桌面环境 提供支持。他的主要目标是能够抽出一天的时间来研究 Wingtip Toys 的新创意。他可以使用一些工具来完成这 一目标,其中最重要的一项是对域使用组策略。

#### **1.Wingtip Toys** 仅希望将密码策略应用于其测试部门。 **Ben** 希望测试组织单位创建一个用于设置其密码策 略的组策略对象。这能否完成 **Wingtip Toys** 的 目标?

- **a.** 可以,在组织单位级别设置的密码策略将仅应 用于该组织单位的用户和计算机
- **b.** 可以,密码策略将应用于测试部门中的用户 (无论他们登录哪台计算机)
- c. 不能, 密码策略只能在域级应用

#### **2. Ben** 希望查看设置的策略是否已生效。他不希望重 新引导或等待系统在 **90** 分钟后自动刷新。他可以 发出什么命令来强制应用组策略?

- **a.** gpupdate /NOW
- **b.** qpedit.msc /update
- **c.** gpupdate /force

各部门出现了一些问题:

- 员工希望在其系统中使用自定义的桌面和功能,同时与 Wingtip Toys 保持一致
- Wingtip Toys 的管理员希望一些主要设置能够与公司中的所 有系统保持一致,同时允许每个部门使用有助于他们更有效 地执行工作的设置
- **3. Ben** 的策略为将 **Internet Explorer** 主页设为 **[http://wingtip-toys.com](http://wingtip-toys.com/)**。测试部门将其 **IE** 主页设为 **[http://testing.wingtiptoys.com](http://testing.wingtiptoys.com/)**。当 **Ben** 登录到测试 部门工作站时会显示哪个主页?
	- **a.** [http://wingtiptoys.com](http://wingtiptoys.com/)(英语)用户策略设置随用户而 变化
	- **b.** [http://testing.wingtiptoys.com](http://testing.wingtiptoys.com/)(英语)。他在测试部门 站点上进行身份验证
	- **c.** Internet Explorer 默认的 MSN 主页。他不是测试 用户且这不是他的工作站 无论在哪个工

作站上进行身份验 证,组策略设置均 应用于用户。 提示

- **1.** Wingtip Toys 仅希望将密码策略应用于其测试部门:
	- **c.** 不能,密码策略只能在域级设置和应用。密码策略只能在域级设置和应用。应用组织单位策略时, 用户已进行身份验证。
- **2.** 强制应用组策略的命令是:
	- **c. gpupdate /force**
- **3.** 当 Ben 登录到测试部门工作站时显示的主页是:
	- **a. [http://wingtiptoys.com](http://wingtiptoys.com/)**(英语)。用户策略设置随用户而变化

#### 重要细节

- **•** 组策略是一种支持管理员为用户和计算机实施特定配置的基础结构。
- **• Winlogon** 是一种提供交互式登录支持的 Windows 操作系统组件。Winlogon 是一种运行组策略引擎的 服务。
- **•** 组策略首选项 **(GPP)** 使管理员能够管理驱动器映射、注册表设置、本地用户和组、服务、文件和文件夹。

关注 您的成绩

- **• [http://technet.microsoft.com/zh-cn/library/cc779838\(WS.10\).aspx](http://technet.microsoft.com/zh-cn/library/cc779838(WS.10).aspx)**
- **• <http://support.microsoft.com/kb/94372>**
- **• [http://www.microsoft.com/downloads/details.aspx?FamilyID=18c90c80-8b0a-](http://www.microsoft.com/downloads/details.aspx?FamilyID=18c90c80-8b0a-4906-a4f5-ff24cc2030fb&displaylang=en)[4906-a4f5-ff24cc2030fb&displaylang=en](http://www.microsoft.com/downloads/details.aspx?FamilyID=18c90c80-8b0a-4906-a4f5-ff24cc2030fb&displaylang=en)**(英语) **/3**

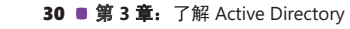

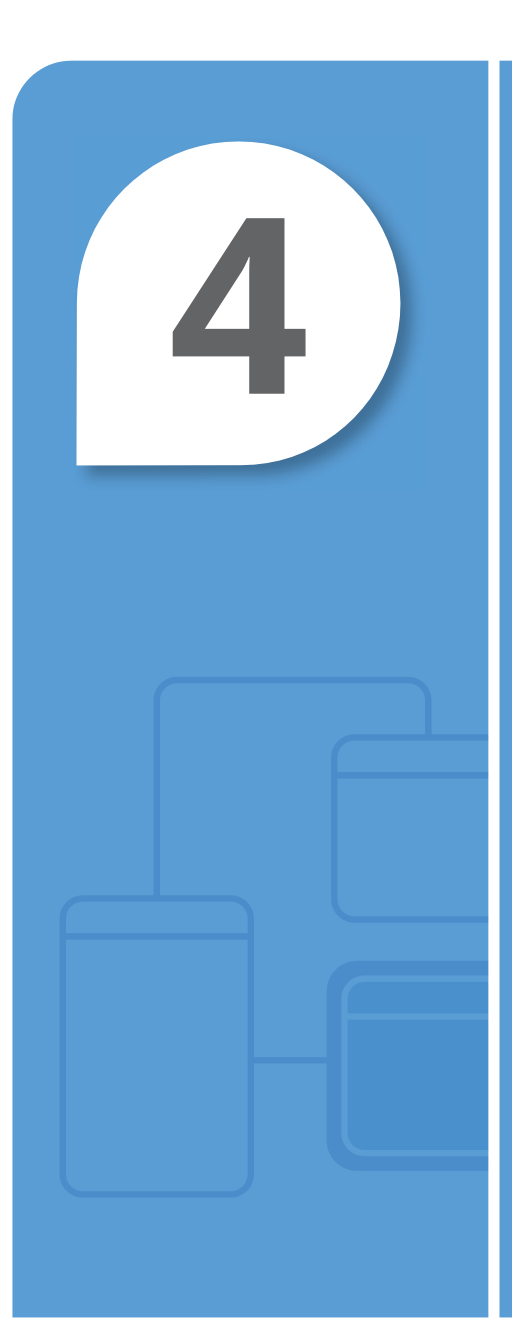

# 了解存储

#### 在本章中

- **4.1/4.2** 识别存储技术;了解 **RAID**
- **4.3** 了解磁盘类型

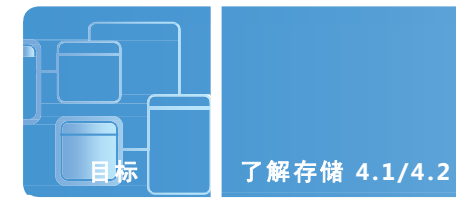

## 识别存储技术;了解 **RAID**

场景:Howard Gonzalez 是 Humongous Insurance 的系统管理员。该公司承担保护跨 14 个州、数十万客户 财产安全的责任。由于 Humongous Insurance 存储的数据的时间关键性,Howard 正在研究确保客户服务代 表能够随时访问其客户信息的最佳备选方法。服务器停机对于 Humongous Insurance 是不可接受的,而客户 满意度则是最高优先目标。Howard 正在考虑各种形式的独立磁盘冗余阵列 (RAID),可能会在网络附加存储 (NAS) 中进行配置。

#### **1.** 如果 **Howard** 想要配置一个 **RAID 5** 解决方案,他至少需要使用多少个硬盘驱动器?

- **a.** 5
- **b.** 2
- **c.** 3

#### **2.** 与存储区域网络 **(SAN)** 相比,**NAS** 具有哪些优势?

- **a.** 没有任何优势;两者不相上下
- **b.** NAS 可在无需使用服务器的情况下提供文件服务功能
- **c.** NAS 具有通过连接到网络中的服务器来提供文件抽象的优势
- **3. Howard** 正在使用 **RAID 5** 来配置服务器。他的 **RAID** 阵列中使用了 **4** 个 **750 GB** 的硬 盘驱动器。配置 **RAID** 后,**Howard** 将拥有多大的可用空间? 提示
	- **a.** 750 GB
	- **b.** 2,250 GB
	- **c.** 2,250 TB

用于提供冗余 的驱动器空间为 *1/n*(总驱动器空 间), 其中 n 为 阵列中的驱动器 总数。

**1.** 配置 RAID 5 解决方案所需的最小硬盘驱动器数量为:

**c. 3**

2. 与存储区域网络 (SAN) 相比, NAS 的一项优势为:

**b. NAS** 可在无需使用服务器的情况下提供文件服务功能

- **3.** 配置 RAID 后, Howard 将拥有:
	- **b. 2,250 GB** 可用空间 (3000-¼ (3000)=2,250)

#### 重要细节

- **•** 网络附加存储 **(NAS)** 是连接提供不同客户端平台数据访问的计算机网络的文件级计算机数据存储。
- **•** NAS 无需服务器即可提供服务。SAN 需要使用服务器来提供文件抽象服务。NAS 可减少网络中的服务 器数量。
- **•** 独立磁盘冗余阵列 **(RAID)** 是一种将数据分布在作为单一存储单元的一组计算机磁盘驱动器的数据存储 方法。
- **•** 配置 RAID 5 后的可用空间 = 总磁盘空间 1/*n*(总磁盘空间)3000-¼(3000) = 2,250。

#### 快捷帮助

**• [http://msdn.microsoft.com/zh-cn/library/ms184252\(SQL.90\).aspx](http://msdn.microsoft.com/zh-cn/library/ms184252(SQL.90).aspx)**

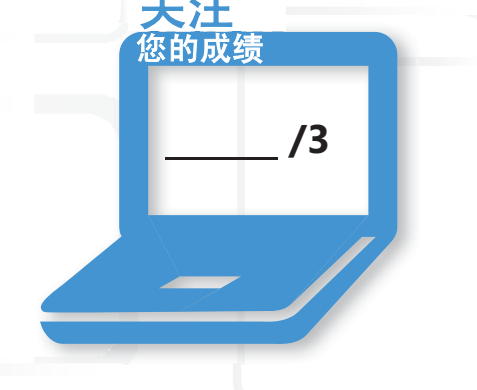

关注

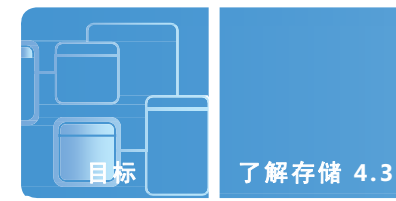

## 了解磁盘类型

场景:Luka Abrus 是 City Power and Light 的系统管理员。Luka 希望能够在无需从头开始重建或购买阵列控制器而 导致成本大量增加的情况下,提高三台服务器的数据可用性。Luka 还希望能够在一个系统中使用数据并将它传输 至另一个系统,并显示为另一个硬盘驱动器。

#### **1. Luka** 如何能够在无需购买阵列控制器而增加成本或重建每一台服务器的情况下提高服务器数据的可用性?

- **a.** 确保服务器始终开启
- **b.** 对每台服务器添加另一个物理驱动器、将该驱动器从基本磁盘转换为动态磁盘,并在两个驱动器之间建立 一个镜像 (RAID 1)
- **c.** 确保每晚运行备份,从而能够在发生故障时还原数据
- **2. Luka** 如何能够将数据从一个系统传输至另一个并使其显示为单独的驱动器?
	- **a.** 创建一个虚拟硬盘 (VHD) 来存储数据
	- **b.** 携带一个外部驱动器,并将其从一个系统连接到另一个
	- **c.** 压缩数据并将其通过电子邮件发送给自己
- **3.** 通过在 **Microsoft Windows Server 2008 R2** 中使用自愈 **NTFS**, **Luka** 能够获得哪些优势?
	- **a.** 持续数据可用性
	- **b.** 无需担心物理驱动器故障
	- **c.** 无需安装防病毒软件

自愈 *NTFS*  无法防御硬 件故障。

提示

答案

- **1.** 要在不增加购买阵列控制器成本或重建每台服务器的情况下提高服务器数据可用性,Luka 可以:
	- **b.** 对每台服务器添加另一个物理驱动器、将该驱动器从基本磁盘转换为动态磁盘,并在两个驱动器 之间建立一个镜像 **(RAID 1)**
- **2.** 要将数据从一个系统传输至另一个并使其显示为单独的驱动器,Luka 可以:
	- a. 创建一个虚拟硬盘 (VHD) 来存储数据。vhd 可存储至网络共享, 然后在系统之间利用并作为虚拟驱 动器装载。VHD 可装载到任何 Windows 系统中并显示为单独的物理驱动器
- **3.** 在 Microsoft Windows Server 2008 R2 中使用自愈 NTFS 时,Luka 能够获得下列哪些优势?
	- **a.** 持续数据可用性。自愈 NTFS 尝试纠正文件系统损坏,而无需使用 Chkdsk.exe

#### 重要细节

- **•** 动态磁盘是能够使用主启动记录 (MBR) 或 GUID 分区表 (GPT) 分区方案,并且能够创建容错卷 (镜像和 RAID-5 卷) 的物理磁盘。
- **•** 装入点是一个卷与另一个卷中的目录之间的关联。
- **•** Microsoft 虚拟硬盘 **(VHD)** 文件格式指定可驻留在封装在单个文件中的本地主机文件系统中的虚 拟机硬盘。

- **• <http://technet.microsoft.com/zh-cn/library/cc938934.aspx>**
- **• [http://windows.microsoft.com/zh-cn/windows](http://windows.microsoft.com/zh-cn/windows-vista/What-are-basic-and-dynamic-disks)[vista/What-are-basic-and-dynamic-disks](http://windows.microsoft.com/zh-cn/windows-vista/What-are-basic-and-dynamic-disks)**
- **• [http://technet.microsoft.com/zh-cn/library/cc758035\(WS.10\).aspx](http://technet.microsoft.com/zh-cn/library/cc758035(WS.10).aspx)**

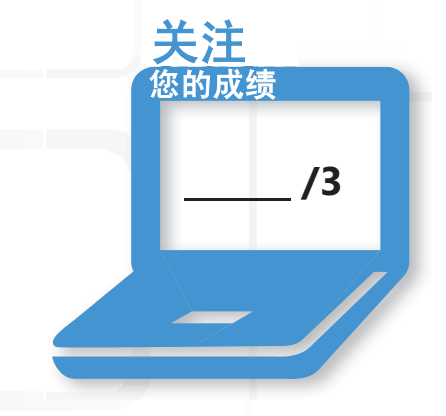

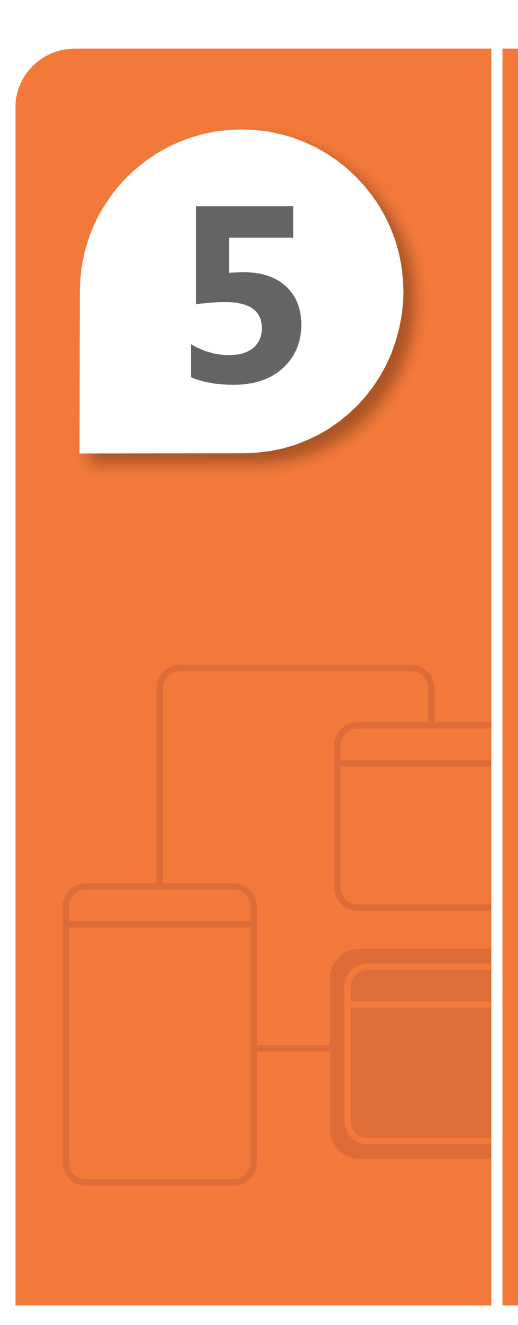

# 了解服务器 性能管理

#### 在本章中

- **5.1** 识别主要的服务器硬件组件
- 5.2 了解性能监视
- **5.3** 了解日志和警报

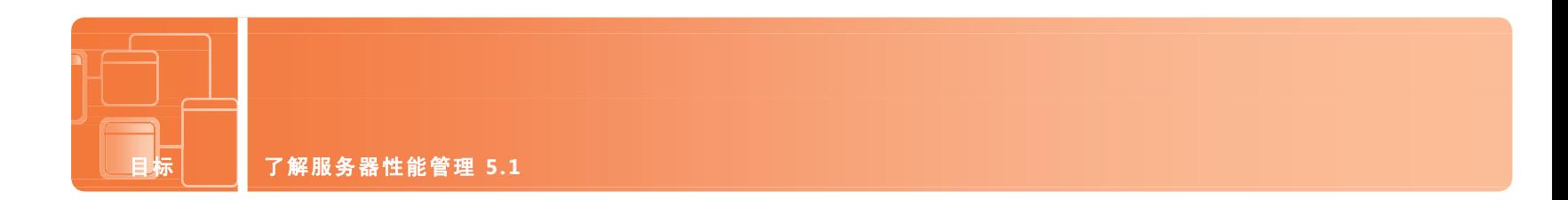

## 识别主要的服务器硬件组件

场景:Proseware Inc. 最近购买了土地来扩展其业务中心。必须按照 Proseware 的业务规模的技术需求, 基于大量观点和研究进行规划。

Cari 多年来一直担任 Proseware 的服务器管理员,对与服务器组件有关的技术需求具有深入的认识。 Proseware 要求 Cari 提交一份能够确保数据冗余性和服务器可用性的数据中心重新设计计划。总体业 务计划取决于可靠的数据系统。

- **1. Cari** 可采用哪一项技术来支持在服务器运行时更换服务器组件?
	- **a.** 不存在这种技术
	- **b.** 组件实时交换
	- **c.** 热交换/插拔
- **2. Cari** 可采用哪一项技术来避免在停电时服务器断电并支持适当地关闭系统?
	- **a.** 不间断电源 (UPS)
	- **b.** 用于在数据中心停电时关闭服务器的脚本
	- **c.** 服务器的一些电涌抑制器
- **3.** 为什么 **Cari** 拥有气候受控的数据中心非常重要?
	- **a.** 为了在数据中心营造舒适的工作环境
	- **b.** 防止服务器过热
	- **c.** 这不相干,因为服务器自身具有冷却系统配置

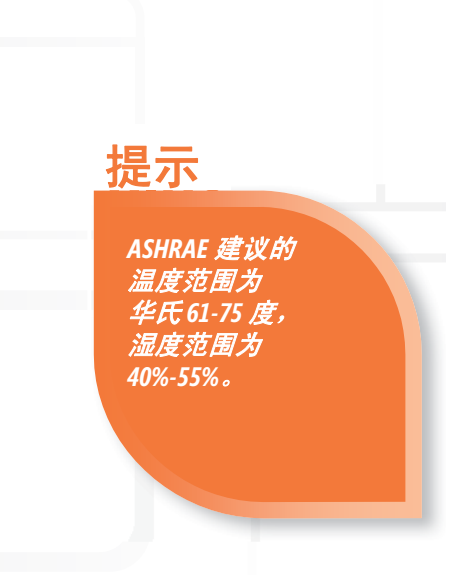

- **1.** 为支持在服务器运行时更换服务器组件,Cari 可实施:
	- **c.** 热交换**/**插拔。各种热交换组件包括硬盘和风扇
- **2.** 为避免在停电时服务器断电并支持适当地关闭系统,Cari 可实施:
	- **a.** 不间断电源 **(UPS)**。UPS 仅用于在停电时防止断电,并支持适当地关闭系统
- **3.** Cari 拥有气候受控的数据中心非常重要的原因是:

#### **b.** 防止服务器过热

#### 重要细节

- **•** 热交换技术支持在不关闭系统的情况下更换系统组件。
- **•** 内存是可在其中存储和检索信息的一个硬件设备。
- **•** 网络接口卡 **(NIC)** 是一个处理计算机网络的接口并支持具有网络功能的设备访问网络的硬件设备。

- **• [http://en.wikipedia.org/wiki/Hot\\_swapping](http://en.wikipedia.org/wiki/Hot_swapping)**(英语)
- **• <http://upload.wikimedia.org/wikipedia/en/2/29/Chassis-Plans-Rack.jpg>**(英语)

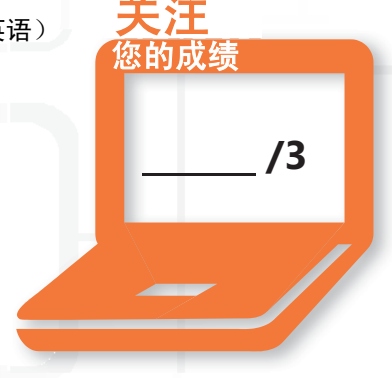

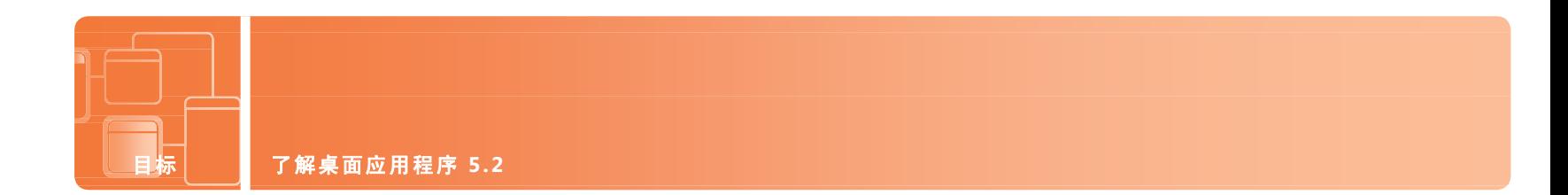

## 了解性能监视

场景:Cliff Majors 是 Southridge Video 的系统管理员。Southridge Video 仅仅几年前才在乔治亚州南部开始 运营,但其受欢迎程度迅速提升。Southridge 具有预测客户需求的独特能力,并在客户能够意识到其服务的 宝贵价值之前为他们提供这些服务。

不久前,该公司为客户推出了一项通过 Internet 租赁视频以及将电影下载到计算机或支持 Internet 的设备上。 尽管他们进行了最佳规划和问题预测,他们还是收到了客户抱怨视频质量差、无法接受的电话。

#### **1. Cliff** 尝试在其中的一台视频服务器上关闭一个程序,但是该程序没有响应。他可以打开哪个应用程序来 关闭该进程?

- **a.** 文件管理器
- **b.** 任务管理器
- **c.** 命令提示符
- **2. Cliff** 希望比较他最初部署视频服务器时创建的性能报告。他需要启动哪个应用程序 来创建比较报告?
	- **a.** 网络监视器
	- **b.** netstat
	- **c.** 性能监视器
- **3. Cliff** 正在分析性能监视器,并添加了用于跟踪页面文件**/**使用情况和命中次数的计数器。 **Cliff** 注意到页面文件被持续访问。**Cliff** 应如何解决这一问题?
	- **a.** 添加更多 RAM
	- **b.** 增加页面文件的大小
	- **c.** 将页面文件从另一个物理驱动器移动到系统中

持续的页面文 件命中是系统 **RAM 不足的结果。** 

提示

**1.** 为结束通过正常方式无法关闭的进程,Cliff 可以打开:

#### **b.** 任务管理器

- **2.** 为创建比较报告,他必须启动:
	- **c.** 性能监视器。部署系统时使用性能监视器创建基准性能报告非常重要。这使管理员具有一个可用于比较的 报告。报告可在性能监视器中重叠显示,以进行视觉比较。

**/3**

关注 您的成绩

**3.** 为解决持续页面文件命中的问题,Cliff 应当:

#### **a.** 添加更多 **RAM**

#### 重要细节

- **•** 页面文件是操作系统用于保留不适用于内存的程序与数据文件部分的硬盘中的隐藏文件。
- **•** 进程是一个程序或程序部分。
- **•** 性能是计算机完成应用程序和系统的速度的度量。

- **• <http://support.microsoft.com/kb/323527>**
- **• [http://technet.microsoft.com/zh-cn/library/cc771692\(WS.10\).aspx](http://technet.microsoft.com/zh-cn/library/cc771692(WS.10).aspx)**
- **• [http://technet.microsoft.com/zh-cn/library/cc755081\(WS.10\).aspx](http://technet.microsoft.com/zh-cn/library/cc755081(WS.10).aspx)**
- **• <http://technet.microsoft.com/zh-cn/library/cc749249.aspx>**

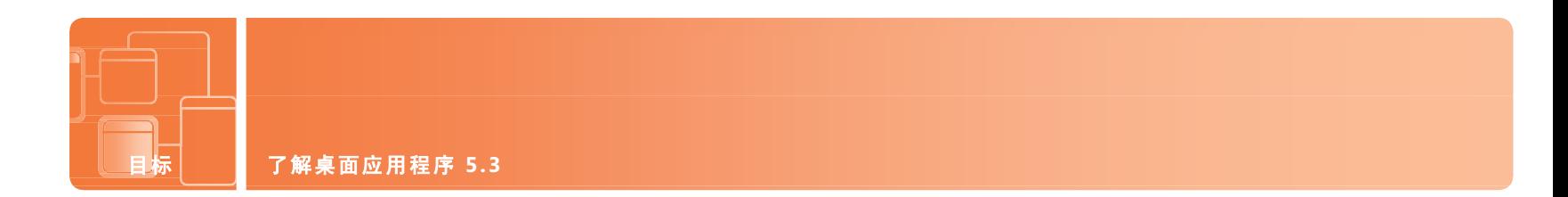

## 了解日志和警报

场景: Walter Felhofer 是 Graphic Design Institute 的网络管理员。他已监视该网络几个月的时间, 以更好 地了解流量变化情况。网络性能的变化看起来非常大。Walter 怀疑造成这个问题的原因非常多,从使用时 间到符合特殊提示的事件以及周期性事件。Walter 保留这些与系统性能有关的历史数据。他会定期查看和 比较这些数据,因为他知道其中包含对于决定未来技术采购和创建业务计划非常有价值的详细信息。

#### **1.** 通过维护系统性能的历史记录,**Walter** 能够获得哪些优势?

- **a.** 使用该数据来决定未来升级以及识别一年中的性能趋势
- **b.** 如果主管要求,可提供性能文档
- **c.** 保留系统性能的历史记录不会带来任何优势,因为技术变化非常频繁

#### **2. Walter** 的工作非常繁忙。他无法整天查看性能日志和数据。**Walter** 如何才能执行他的其他日常工 作并且不会错过任何主要的性能问题?

- **a.** 租赁实习生来观察性能监视器并在出现问题时随时呼叫他
- **b.** 创建一个性能警报,可在满足特定条件时发送网络消息、编写事件日志或运行程序
- **c.** 无论如何繁忙,都要定期远程登录系统查看性能日志

#### **3.** 系统性能日志的默认位置为:

- **a.** %systemroot%\logs
- **b.** #system#\perflogs
- **c.** %systemdrive%\PerfLogs

性能监视不仅对 于实时系统性能至 关重要,对于未来 系统扩展与升级也 非常重要。

提示

- **1.** 通过维护系统性能的历史记录,Walter 可以:
	- **a.** 使用该数据来决定未来升级以及识别一年中的性能趋势。
- 2. 为确保自己不会错过任何重大性能问题, Walter 可以:
	- b. 创建一个性能警报,可在满足特定条件时发送网络消息、编写事件日志或运行程序。
- **3.** 系统性能日志的默认位置为:
	- **c. %systemdrive%\PerfLogs**

#### 重要细节

- **•** 对象可以测量的性能监视器中的特定资源。
- **•** 性能计数器为系统状态或活动的度量。
- **•** 仅当性能监视器在独立模式下运行并启用了比较时可使用覆盖模式:
	- **•** 单击"开始",在"开始搜索"框中单击,键入"**perfmon/sys/comp**",然后按 Enter。
	- **•** 性能监视器将在独立模式下打开,并启用了比较。

- **• [http://technet.microsoft.com/zh-cn/library/cc738564\(WS.10\).aspx](http://technet.microsoft.com/zh-cn/library/cc738564(WS.10).aspx)**
- **• [http://technet.microsoft.com/zh-cn/library/cc722414.aspx#BKMK\\_alert](http://technet.microsoft.com/zh-cn/library/cc722414.aspx#BKMK_alert)**

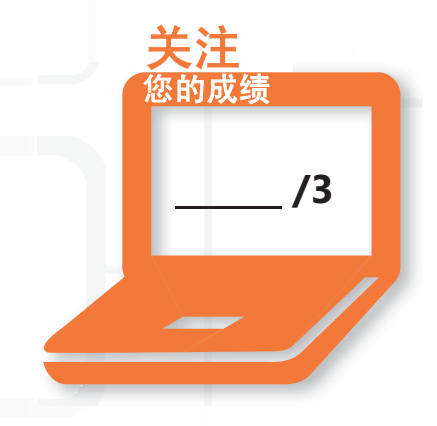

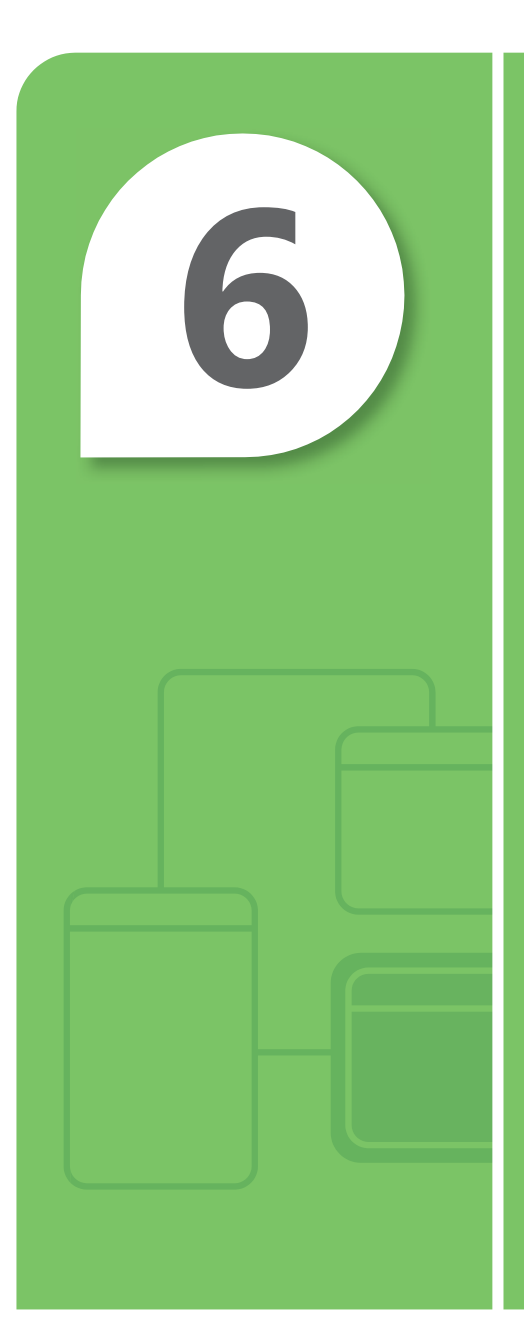

# 了解服务器维护

#### 在本章中

- **6.1** 了解启动过程中的步骤
- **6.2** 了解业务连续性
- **6.3** 了解更新
- **6.4** 了解故障排除方法

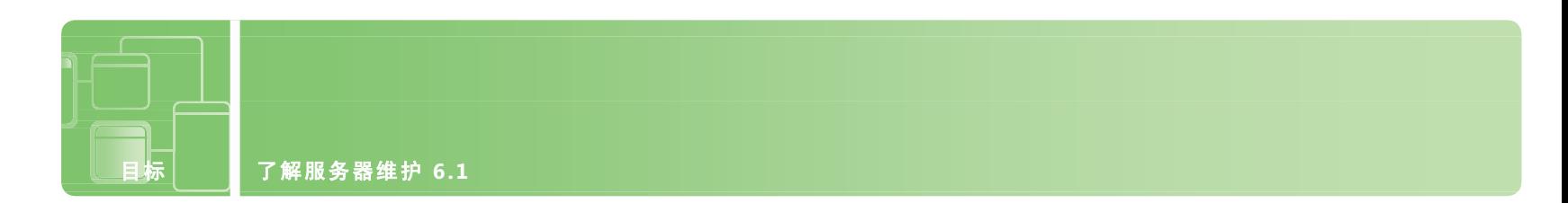

## 了解启动过程中的步骤

场景:Fourth Coffee 在邻近的各州新开了 20 家店面,以扩展业务。这意味着该公司需要扩展其 IT 部门和雇佣一 些新的技术人员。新雇佣的人员具有维护公司的技术基础结构的知识和技巧至关重要 – 公司的成功取决于各个业 务级别的高效技术。

CIO 要求系统管理员 April Meyer 对她的同事开展 Server 2008 R2 培训。她希望每位同事都具有对引导过程的基 本了解以及一些疑难解答技巧。

#### **1. April** 可使用哪种命令行实用程序来演示如何修改引导配置数据库?

- **a.** bcdedit.exe
- **b.** boot.ini
- **c.** ntloader.exe
- **2.** 开机自检 **(POST)** 有何作用?
	- **a.** 测试电源是否打开
	- **b.** 执行初始硬件检查、检验设备并从 CMOS 中检索系统配置
	- **c.** 调用例如 autoexec.bat、config.sys 和 win.ini 等程序
- **3. April** 希望演示在安全模式下启动计算机。通过哪些步骤可在安全模式下启动计算机?
	- **a.** 访问系统 BIOS 并将其配置为在安全模式下启动
	- **b.** 引导安装媒体并选择安全模式选项
	- **c.** 移除所有介质,并在 Windows 徽标显示之前按住 F8 键

在安全模式下, *Windows* 与一组 有限的文件和 驱动程序一起 启动。 提示

- **1.** April 用于演示如何修改引导配置数据库的实用程序为:
	- **a. bcdedit.exe**
- **2.** 开机自检 (POST):
	- **b.** 执行初始硬件检查、检验设备并从 **CMOS** 中检索系统配置
- **3.** 要在安全模式下启动计算机:
	- **c.** 移除所有介质,并在显示 **Windows** 徽标之前按住 **F8** 键

#### 重要细节

- **•** 开机自检 **(POST)** 是存储在计算机的只读存储器 (ROM) 中的一组例程,用于测试各种系统组件,例如 RAM、 磁盘驱动器和键盘,以查看它们是否正确连接和运行。
- **•** 主启动记录 **(MBR)** 是第一个硬盘的第一个扇区;它占用的物理空间很小但却是基于 x86 的计算机启动过 程中的一个重要因素。
	- **•** 要在安全模式下启动计算机,请从计算机中移除所有的软盘、CD 和 DVD,然后重启该计算机。
	- **•** 如果您的计算机安装的是单一的操作系统,请在计算机重启时按住 F8 键。

- **• <http://technet.microsoft.com/zh-cn/library/cc976730.aspx>**
- **• <http://technet.microsoft.com/zh-cn/library/bb457123.aspx>**
- **• [http://technet.microsoft.com/zh-cn/library/cc721886\(WS.10\).aspx](http://technet.microsoft.com/zh-cn/library/cc721886(WS.10).aspx)**
- **• [http://windows.microsoft.com/zh-cn/windows-vista/Start](http://windows.microsoft.com/zh-cn/windows-vista/Start-your-computer-in-safe-mode)[your-computer-in-safe-mode](http://windows.microsoft.com/zh-cn/windows-vista/Start-your-computer-in-safe-mode)**

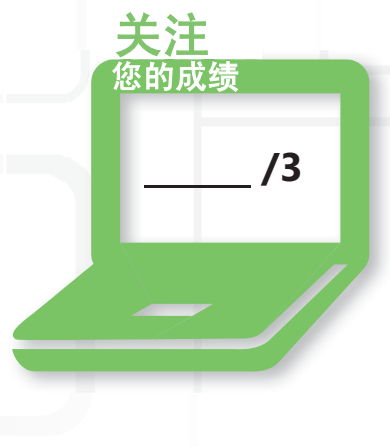

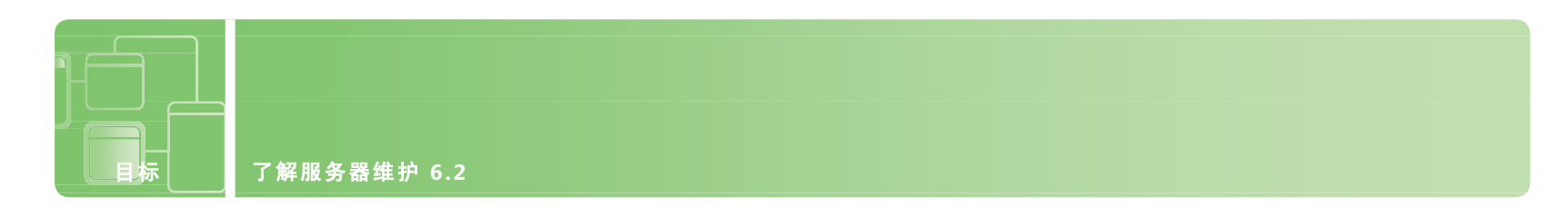

## 了解业务连续性

场景:Rachel Valdes 正在为 Northwinds Traders 公司开发一项战略信息技术。该计划的重点在于通过确保 重要的业务功能对于客户和业务合作伙伴可用来维护业务连续性。她的计划必须确保在发生无法预料的技 术问题或自然/人为灾难时,Northwinds 客户、供应商、监管人员与员工的需求和重要活动能够得到满足。 她需要规划数据冗余性与灾难恢复。

- **1. Northwinds Traders** 的核心基础结构运行 **Microsoft Windows Server 2008 R2**。他们可以使用哪种 固有的应用程序来实现其战略计划的数据冗余性部分?
	- **a.** Windows Server Backup
	- **b.** Active Directory 还原模式
	- **c.** NTBackup.exe
- **2.** 文件夹重定向可提供哪些优势?
	- **a.** 支持管理员通过定向文件夹来执行数据备份和迁移
	- **b.** 允许用户和管理员将文件夹的路径重定向至可提供网络共享备份的新位置
	- **c.** 将文件夹从一个文件系统转换至另一个
- **3. Rachel** 计划的一部分是开发一个灾难恢复计划。灾难恢复计划是什么?
	- **a.** 在自然灾难或人为灾难后,为了准备恢复或确保重要技术连续性而执行的相关过 程、策略和步骤
	- **b.** 规定在被盗后如何恢复数据和避免财务损失的计划
	- **c.** 完全设计用于恢复丢失的数据的过程

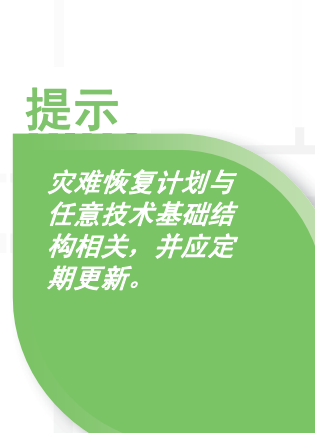

- **1.** 为实现 Northwinds 战略计划的数据冗余性部分,他们可以使用:
	- **a. Windows Server Backup**
- **2.** 文件夹重定向所提供的优势包括:
	- **b.** 允许用户和管理员将文件夹的路径重定向至可提供网络共享备份的新位置。文件夹重定向是一种通 过将信息重定向至可进行备份以实现数据冗余性的另一个位置,有助于防止用户将重要信息保留在 本地硬盘驱动器上的方法。
- **3.** 灾难恢复计划包括:

#### a. 在自然灾难或人为灾难后,为了准备恢复或确保重要技术连续性而执行的相关过程、策略和步骤

#### 重要细节

- **•** 数据冗余性是一些提供容错性的磁盘阵列所具备的属性,利用这种属性可在磁盘出现故障时恢复阵列中存 储的所有或部分数据。
- **•** 灾难恢复是为了准备恢复或确保技术基础结构的连续性而执行的相关过程、策略和步骤,它们对于经历自然 灾难或人为灾难的组织至关重要。
- **•** 业务连续性是组织为确保重要的业务功能对需要访问这些功能的客户、供应商和其他实体可用而实施的活动。

- **• [http://technet.microsoft.com/zh-cn/library/cc778976%28WS.10%29.aspx](http://technet.microsoft.com/zh-cn/library/cc778976(WS.10).aspx)**
- **• [http://technet.microsoft.com/zh-cn/library/cc770266\(WS.10\).aspx](http://technet.microsoft.com/zh-cn/library/cc770266(WS.10).aspx)**
- **• <http://technet.microsoft.com/zh-cn/library/cc753201.aspx>**
- **• [http://technet.microsoft.com/zh-cn/library/cc785306\(WS.10\).aspx](http://technet.microsoft.com/zh-cn/library/cc785306(WS.10).aspx)**

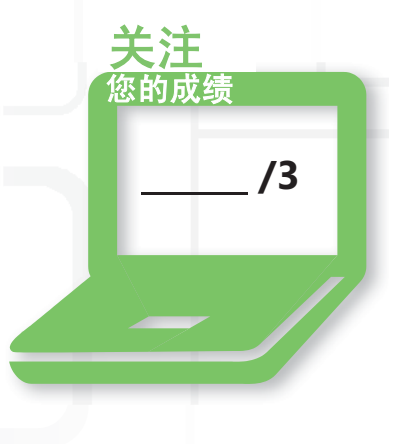

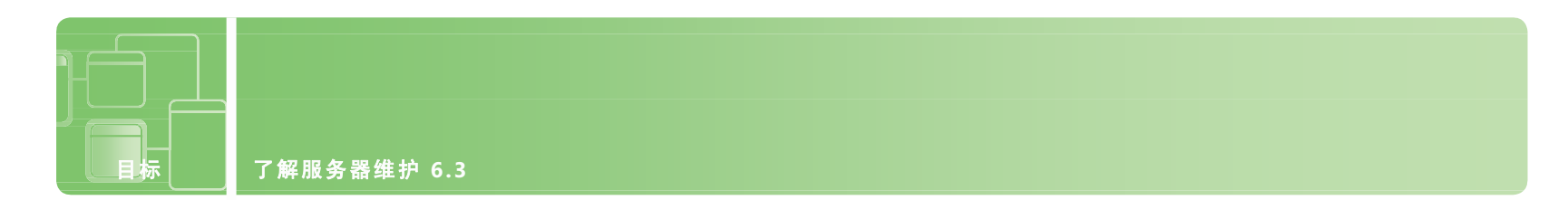

## 了解更新

场景:Mark Patten 是 Tailspin Toys 的网络工程师。Tailspin Toys 让 Mark 寻找一种可以确保其网络中的所有系统 能够定期更新的方法。他们还要 Mike 与他们的软件开发团队讨论更新,因为开发人员在开发过程中有时会遇到 更新与他们的自定义软件相冲突的问题。Tailspin Toys 的桌面系统包括从 Windows XP 到 Windows 7(32 位以 及 64 位)。他们还拥有从 Windows Server 2003 R2 到 Windows Server 2008 R2 的多种服务器操作系统。这种 一个组织内拥有多种计算机和系统的情况并不罕见,但是对 Mark 的网络管理技术提出了非常高的要求!

#### **1. Mark** 应采取哪些措施来简化 **Tailspin Toys** 的更新管理?

- **a.** 配置 Windows 软件更新服务 (WSUS),根据需要下载和部署更新
- **b.** 每周三在 Tailspin Toys 上班之前提前抵达,以执行 Windows 更新
- **c.** 允许用户在看到适当的更新之后随时运行

#### **2. Mark** 与软件开发团队如何解决遇到的问题?

- **a.** 对软件开发团队禁用更新
- **b.** 配置一个单独的 WSUS 组并将所有的软件开发计算机和服务器添加到该组
- **c.** 将软件开发团队隔离为一个单独的部分并允许他们管理自身的更新

#### **3. Mark** 可使用哪种工具来按照 **Microsoft** 的安全性建议确定安全性状态?

- **a.** Qchain.exe
- **b.** 网络监视器
- **c.** Microsoft Baseline Security Analyzer (MBSA)

使用 *MBSA*  检测您的计算机系 统上是否存在常见 的错误安全配置和 缺失的安全更新。

提示

- 1. 为简化 Tailspin Toys 的更新管理, Mark 可以:
	- **a.** 配置 **Windows** 软件更新服务 **(WSUS)**,根据需要下载和部署更新
- **2.** 为解决软件开发团队遇到的问题,Mark 可以:
	- **b.** 配置一个单独的 **WSUS** 组,并将所有的软件开发计算机和服务器添加到该组。他可以通过计划将 更新选择性应用于其系统
- 3. 为按照 Microsoft 的安全性建议确定安全性状态, Mark 可使用:
	- **c. Microsoft Baseline Security Analyzer (MBSA)**

#### 重要细节

- **•** 修补程序是一个包含用于解决产品问题的一个或多个文件的软件包。
- **•** 更新管理是控制向生产环境部署和维护临时软件版本的过程。
- **•** 服务包是自产品发布后提供的修补程序、安全更新、关键更新和其他更新的累积程序集,其中包含其 他任何软件更新未提供的许多已解决的问题。

- **• <http://technet.microsoft.com/zh-cn/wsus/default.aspx>**
- **• <http://technet.microsoft.com/zh-cn/library/cc700845.aspx>**

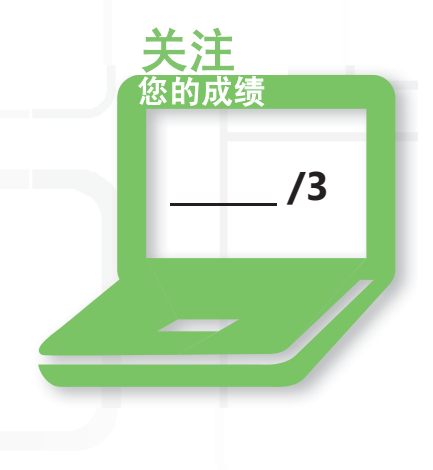

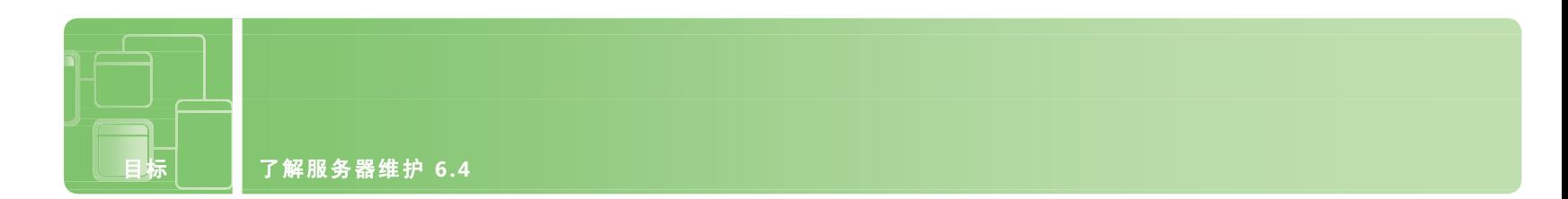

## 了解故障排除方法

场景:Coho Winery 最近的网络配置变更已成功实施。系统管理员 Andrew Ma 非常高兴能够组织网络对象、 将组策略应用于台式机和管理安全性,但是这一变更引发了更新帮助台团队技术的需求。

Jeff Wang 负责更新当前团队的技能,并培训 Coho Winery 的新帮助台员工。帮助台团队负责对本地酿酒厂以及 位于东海岸和西海岸的酿酒厂的各种日常问题进行疑难解答。疑难解答方法对于帮助台团队取得成功至关重要。

#### **1.** 下面哪一项是系统问题的示例?

- **a.** 用户计算机硬盘故障
- **b.** 蠕虫病毒在整个网络中传播
- **c.** 用户的显示器无法打开

#### **2.** 在 **Microsoft** 环境中用于确定特定系统可能具有的问题的时间和类型的第一项工具是什么?

- **a.** 资源监视器
- **b.** 任务管理器
- **c.** 事件查看器

#### **3.** 哪一个应用程序使您可以查看所有进程,然后有选择性地结束单个进程或整 个进程树?

- **a.** 资源监视器
- **b.** 任务管理器
- **c.** msconfig.exe

*Windows*  资源监视器使您能 够查看进程等待进 度链并结束妨碍程 序正常运行的进程。

提示

**1.** 系统问题的示例是:

**b.** 蠕虫病毒在整个网络中传播。答案 A 和 C 是特定于单个系统的问题,而非系统性的。

**2.** 在 Microsoft 环境中用于确定问题的时间和类型的第一项工具是:

#### **c.** 事件查看器

3. 要查看所有进程,然后有选择性地结束单个进程或整个进程树,可使用:

#### **a.** 资源监视器

#### 重要细节

- **•** 事件查看器维护您计算机上有关程序、安全性和系统事件的日志。
- **•** 资源监视器是一项用于实时查看与硬件(CPU、内存、磁盘和网络)和软件(文件句柄和模块)资源的 使用相关的信息的系统工具。
- **•** 可通过以下操作访问事件查看器:依次单击"开始"->"程序"->"管理工具"->"服务管理器"-> "诊断"->"事件查看器"。

**/3**

关注 您的成绩

- **•** 事件日志的默认位置为:
	- **•** %systemroot%\system32\config

- **• [http://www.microsoft.com/resources/documentation/windows/xp/all/](http://www.microsoft.com/resources/documentation/windows/xp/all/proddocs/en-us/snap_event_viewer.mspx?mfr=true) [proddocs/en-us/snap\\_event\\_viewer.mspx?mfr=true](http://www.microsoft.com/resources/documentation/windows/xp/all/proddocs/en-us/snap_event_viewer.mspx?mfr=true)**(英语)
- **• <http://technet.microsoft.com/zh-cn/library/cc766042.aspx>**
- **• [http://technet.microsoft.com/zh-cn/library/dd883276\(WS.10\).aspx](http://technet.microsoft.com/zh-cn/library/dd883276(WS.10).aspx)**